# **UNIVERSIDAD POLITÉCNICA SALESIANA SEDE QUITO**

## **CARRERA: INGENIERÍA MECÁNICA**

**Proyecto técnico previo a la obtención del título de: INGENIEROS MECÁNICOS**

**TEMA:**

**DISEÑO Y SIMULACIÓN DE UNA COMPUERTA PLANA PARA APERTURA Y CIERRE AUTOMÁTICO ALIMENTADA CON ENERGÍA SOLAR**

> **AUTORES: JONATHAN CAMILO ZAMORA PILATUÑA PABLO ALBERTO ARIAS RICAURTE**

**TUTOR: CARLOS IVÁN MALDONADO DÁVILA**

**Quito, agosto de 2019**

#### **CESION DE DERECHOS DE AUTOR**

<span id="page-1-0"></span>Nosotros, Jonathan Camilo Zamora Pilatuña con cédula de ciudadanía Nº 1718758731 y Pablo Alberto Arias Ricaurte con cédula de ciudadanía Nº 1714026430, manifestamos nuestra voluntad y cedemos a la Universidad Politécnica Salesiana la titularidad sobre los derechos patrimoniales en virtud de que somos autores del trabajo de titulación intitulado: "DISEÑO Y SIMULACIÓN DE UNA COMPUERTA PLANA PARA APERTURA Y CIERRE AUTOMÁTICO ALIMENTADA CON ENERGÍA SOLAR", mismo que ha sido desarrollado para optar por el título de: Ingenieros Mecánicos, en la Universidad Politécnica Salesiana, quedando la Universidad facultada para ejercer plenamente los derechos cedidos anteriormente.

En aplicación a lo determinado en la Ley de Propiedad Intelectual, en nuestra condición de autores nos reservamos los derechos morales de la obra antes citada. En concordancia, suscribimos este documento en el momento que hago entrega del trabajo final en formato impreso y digital a la Biblioteca de la Universidad<br>Politécnica-Salesiana.

 $\frac{1}{2}$ 

Jonathan Camilo Zamora Pilatuña C.I. 1718758731

Pablo Arias R.

Pablo Alberto Arias Ricaurte C.I. 1714026430

Quito, agosto de 2019.

#### <span id="page-2-0"></span>**DECLARATORIA DE COAUTORIA DEL DOCENTE TUTOR**

Yo Carlos Iván Maldonado Dávila declaro que bajo mi dirección y asesoría fue desarrollado el trabajo de titulación, "DISEÑO Y SIMULACIÓN DE UNA COMPUERTA PLANA PARA APERTURA Y CIERRE AUTOMÁTICO ALIMENTADA CON ENERGÍA SOLAR" realizado por Pablo Alberto Arias Ricaurte y Jonathan Camilo Zamora Pilatuña, obteniendo un producto que cumple con todos los requisitos estipulados por la Universidad Politécnica Salesiana, para ser considerados como trabajo final de titulación.

Quito, agosto de 2019

Bein Mécourt

Carlos Iván Maldonado Dávila C.I. 1711156073

#### **DEDICATORIA**

<span id="page-3-0"></span>Este paso de mi vida va dedicado a mis viejos, por el apoyo incondicional que me han dado siempre, porque la educación y el amor que me brindaron día a día han sido los cimientos para lograr ser la persona que soy, más aún por el empuje para que pudiese alcanzar este logro en mi vida, los amo con el alma JAIME y JENNY, les agradezco por su ayuda en toda esta etapa, pero sobre todo, con el corazón en la mano quiero agradecerles a ustedes y a Dios porque los tengo como mis Padres.

Quiero dedicar esta y todas las metas que deseo cumplir contigo a mi lado, porque hasta en la distancia no me permitiste abandonar, me impulsaste a terminar, porque cambiaste mi vida, porque me diste la meta más grande que quiero, una familia contigo y Majo, por las ganas junto con el motivo para ser mejor que generas en mí, por todo tu amor y apoyo te dedico de ahora en más mi vida, hoy como siempre Te Amo mi muñeca Gina Paola.

Pablo Arias.

Primeramente a Dios por darme unos Padres extraordinarios que inculcaron en mí, la perseverancia en cada uno de mis sueños, enfocado en mis metas con los valores en cada aspecto de mi vida.

Mis hermanos Sarai y Jair, mi ángel de luz mi sobrino Elián, mi cuñado Gabriel Zambrano que me ayudan constantemente en mis proyectos, dedicando su apoyo incondicional.

Jonathan Zamora.

#### **AGRADECIMIENTO**

<span id="page-4-0"></span>Agradezco a Dios y a toda mi familia, que han sido un apoyo durante toda mi formación académica.

Al Consejo Provincial de Pichincha por darme la oportunidad de tomar este proyecto y culminar.

A mis compañeros de trabajo Paul Pilatuña, Maria Queipo, Joahan Moncayo, Paulina Fabara, Diana Velez.

A mi amiga incondicional Maria Jose Suntaxi que estuvo en toda la formación académica y mis amigos y compañeros de universidad.

Al Ingeniero Carlos Maldonado por ser parte fundamental en el desarrollo del presente trabajo.

Jonathan Zamora.

Mis agradecimientos son para todas las personas que siempre han estado de uno u otro modo en mi vida con su apoyo o sus consejos, a mi papá que me ayudó con mis estudios, a mi mamá que siempre ha sido el soporte de nuestra familia, a mi hermano Javier quien me ayudó de diferentes maneras, a toda mi familia que siempre ha estado presente, a mis compañeros y amigos con los que espero siempre contar, por supuesto a todos los Ingenieros que ayudan para que nosotros los estudiantes podamos aprender de su conocimiento además quiero agradecer al Ing. Carlos Maldonado por su guía, su ayuda en todo el proceso de este proyecto.

Pablo Arias.

## ÍNDICE

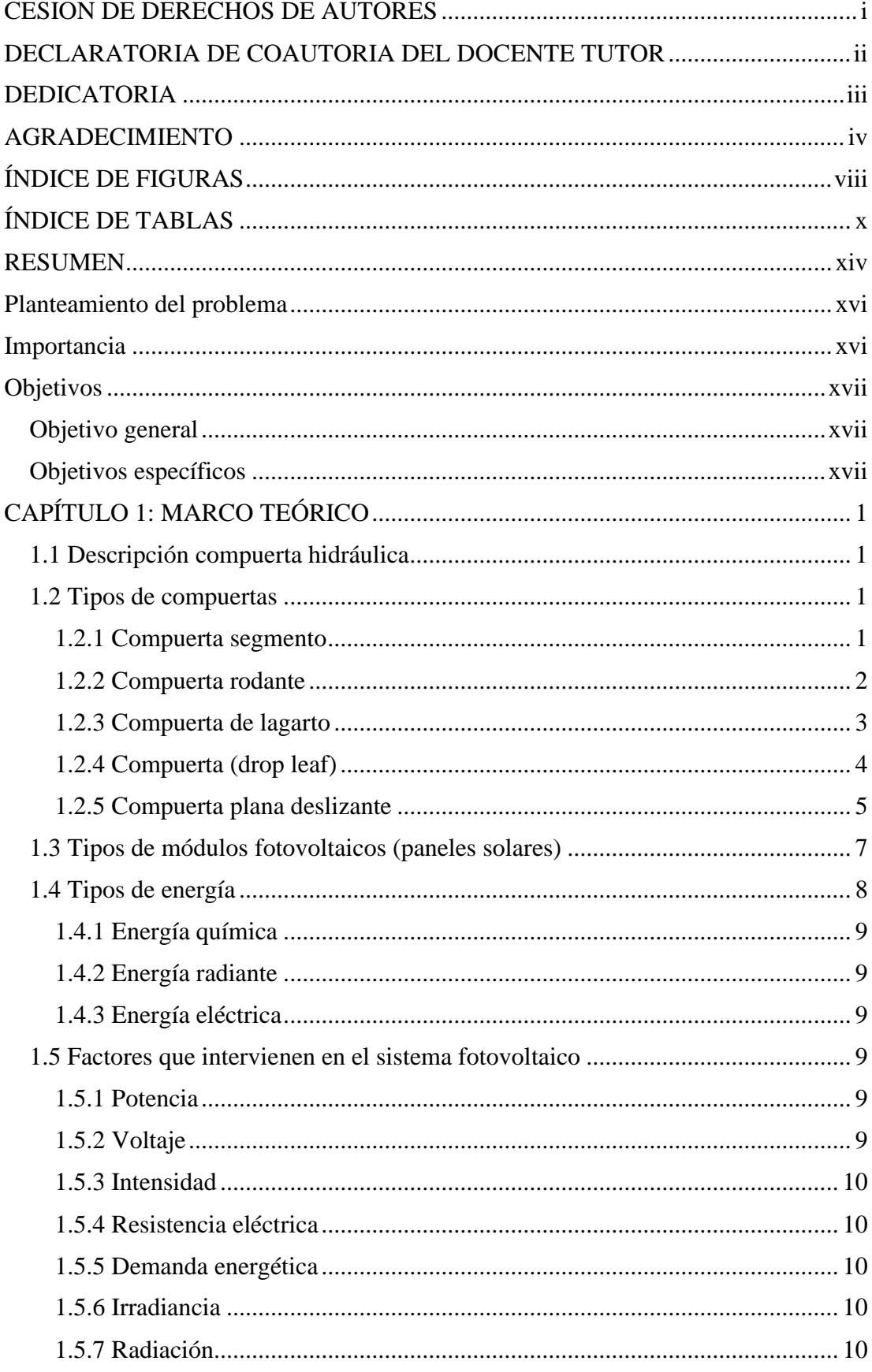

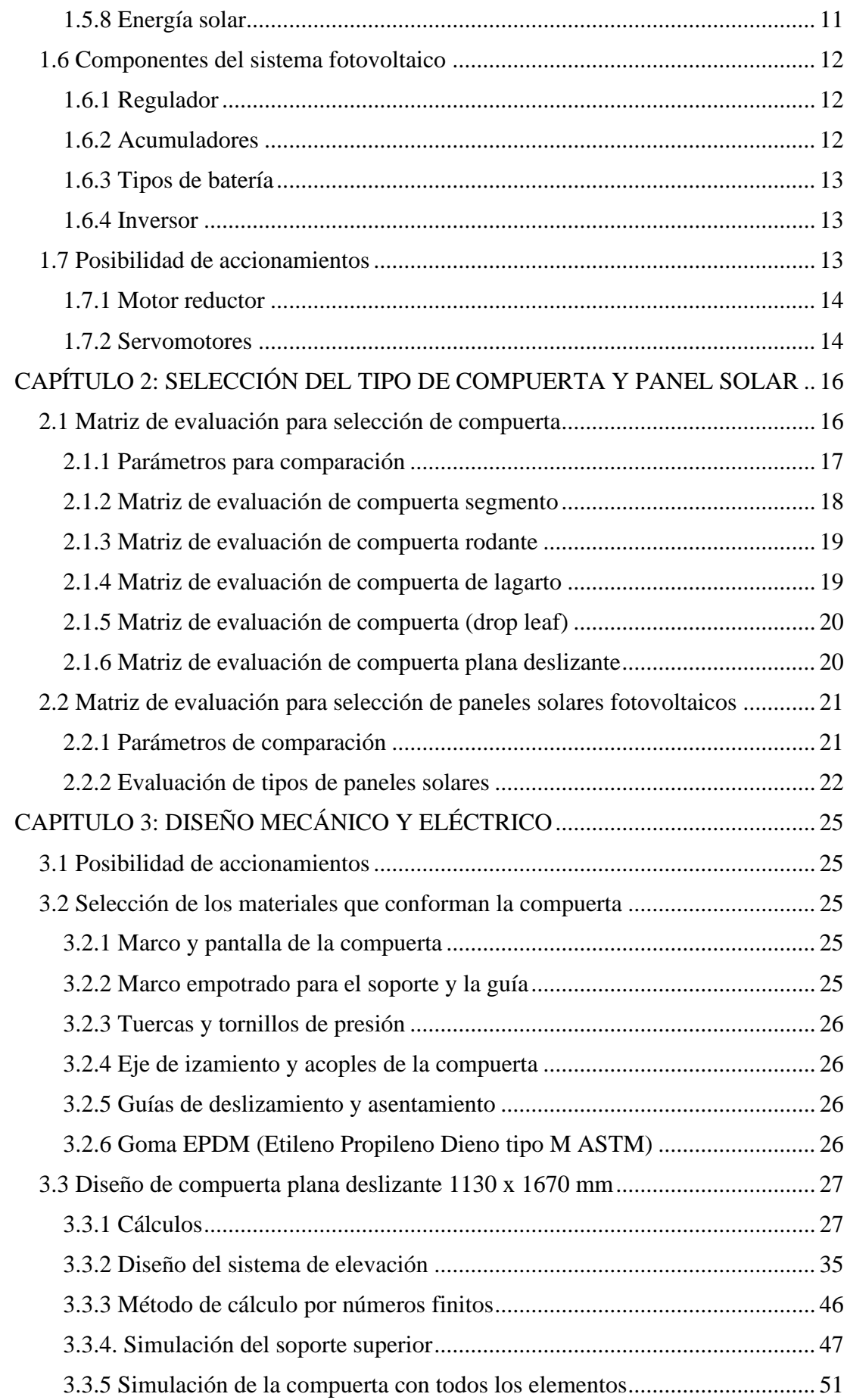

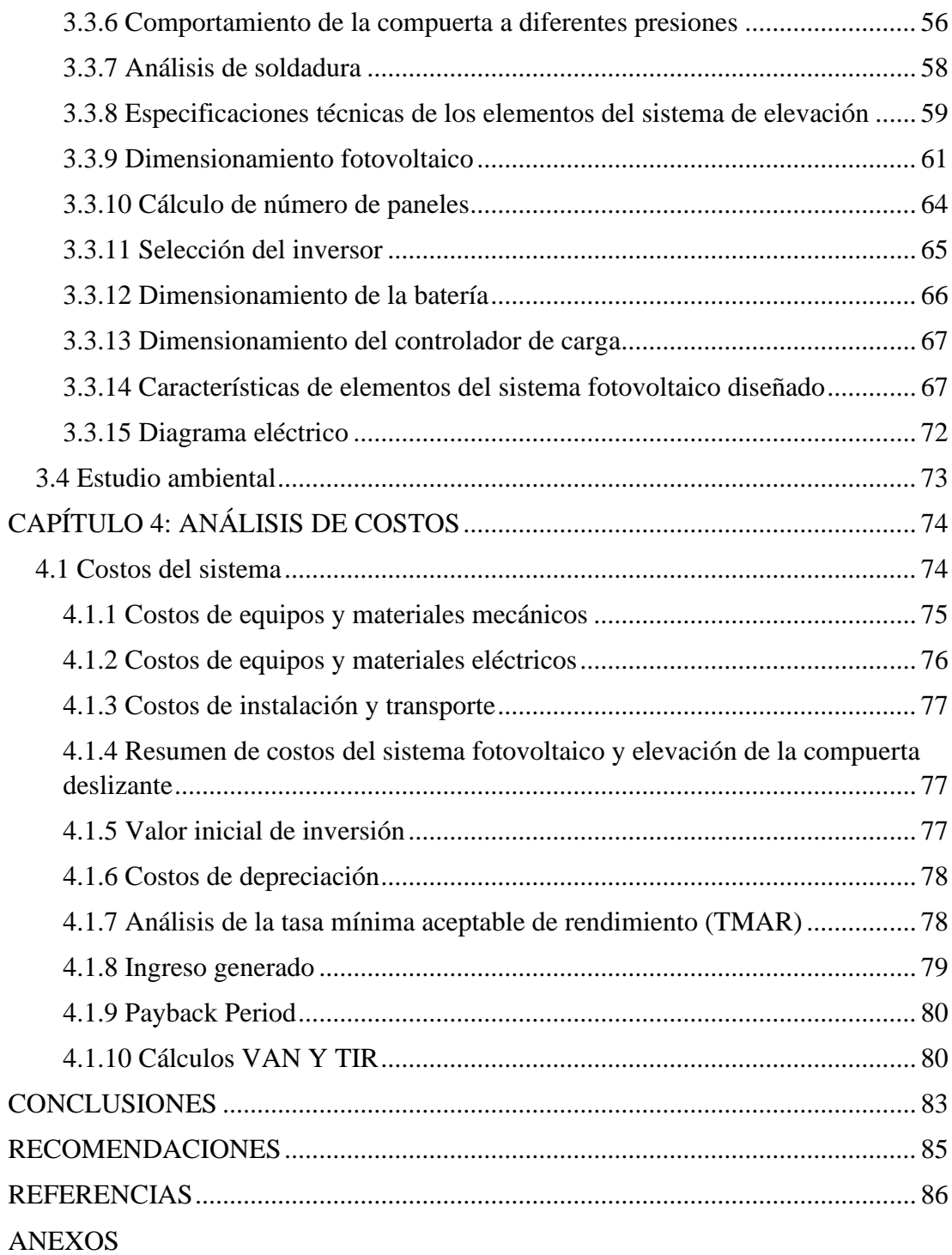

## **ÍNDICE DE FIGURAS**

<span id="page-8-0"></span>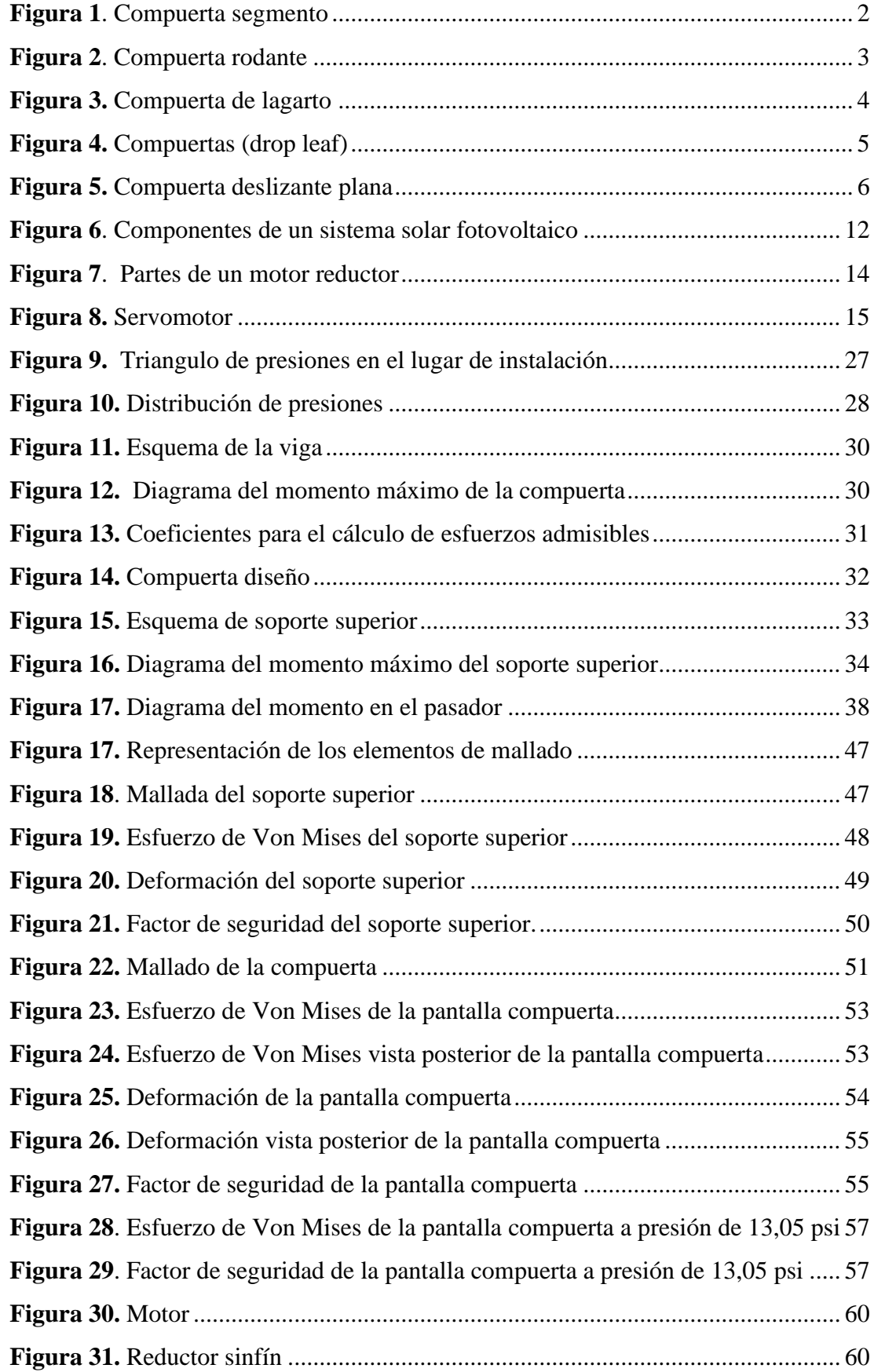

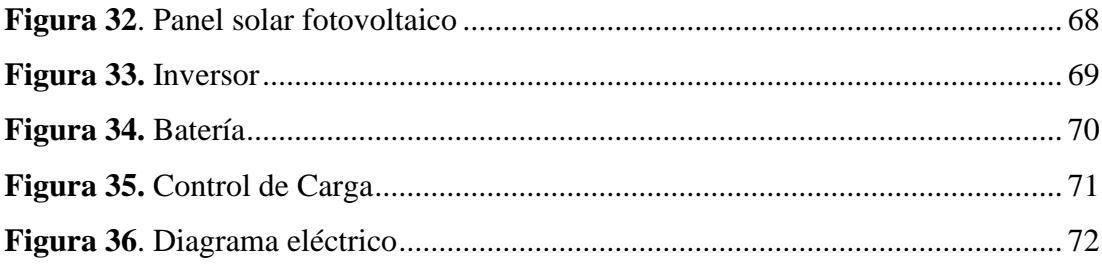

## **ÍNDICE DE TABLAS**

<span id="page-10-0"></span>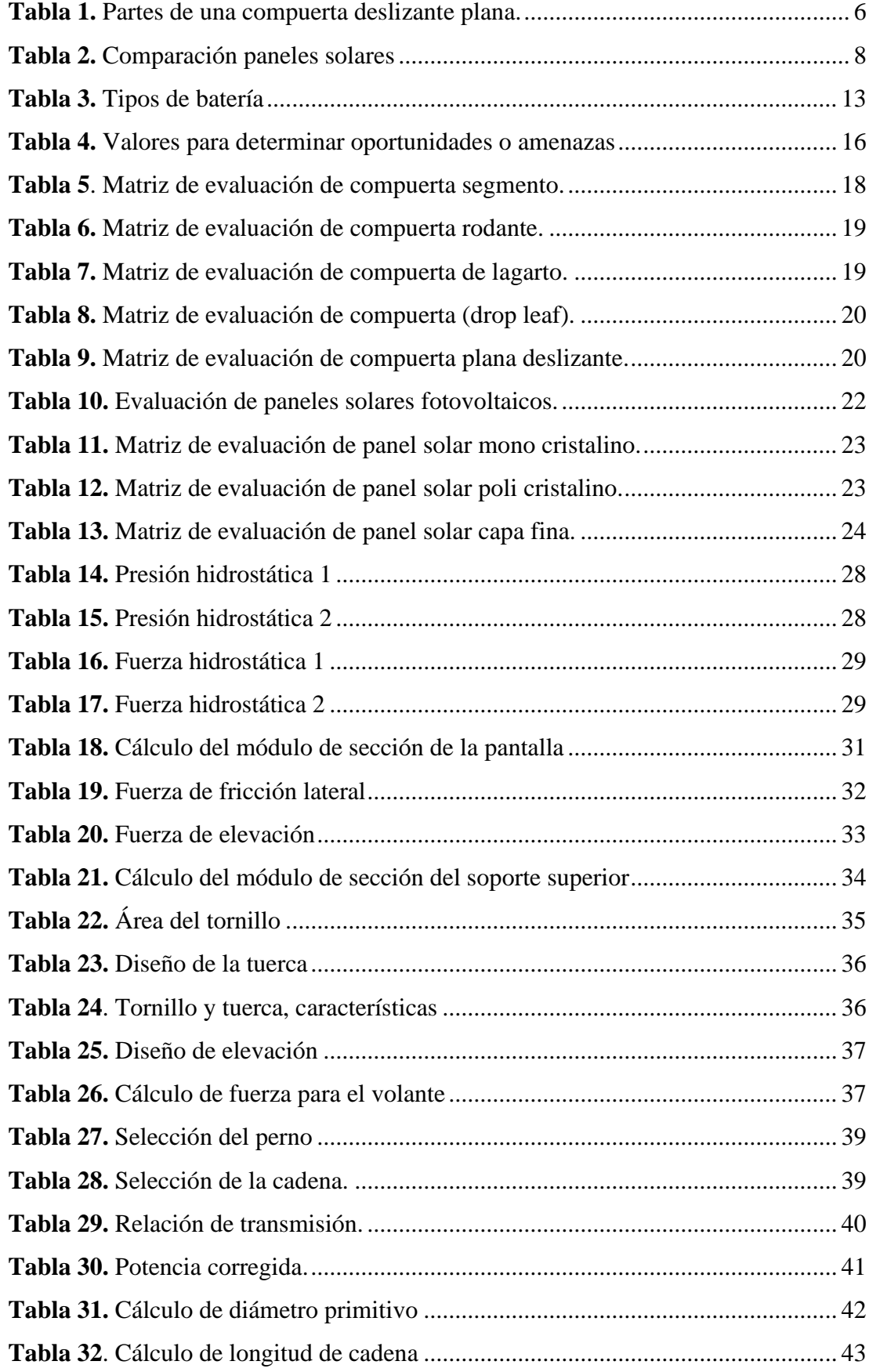

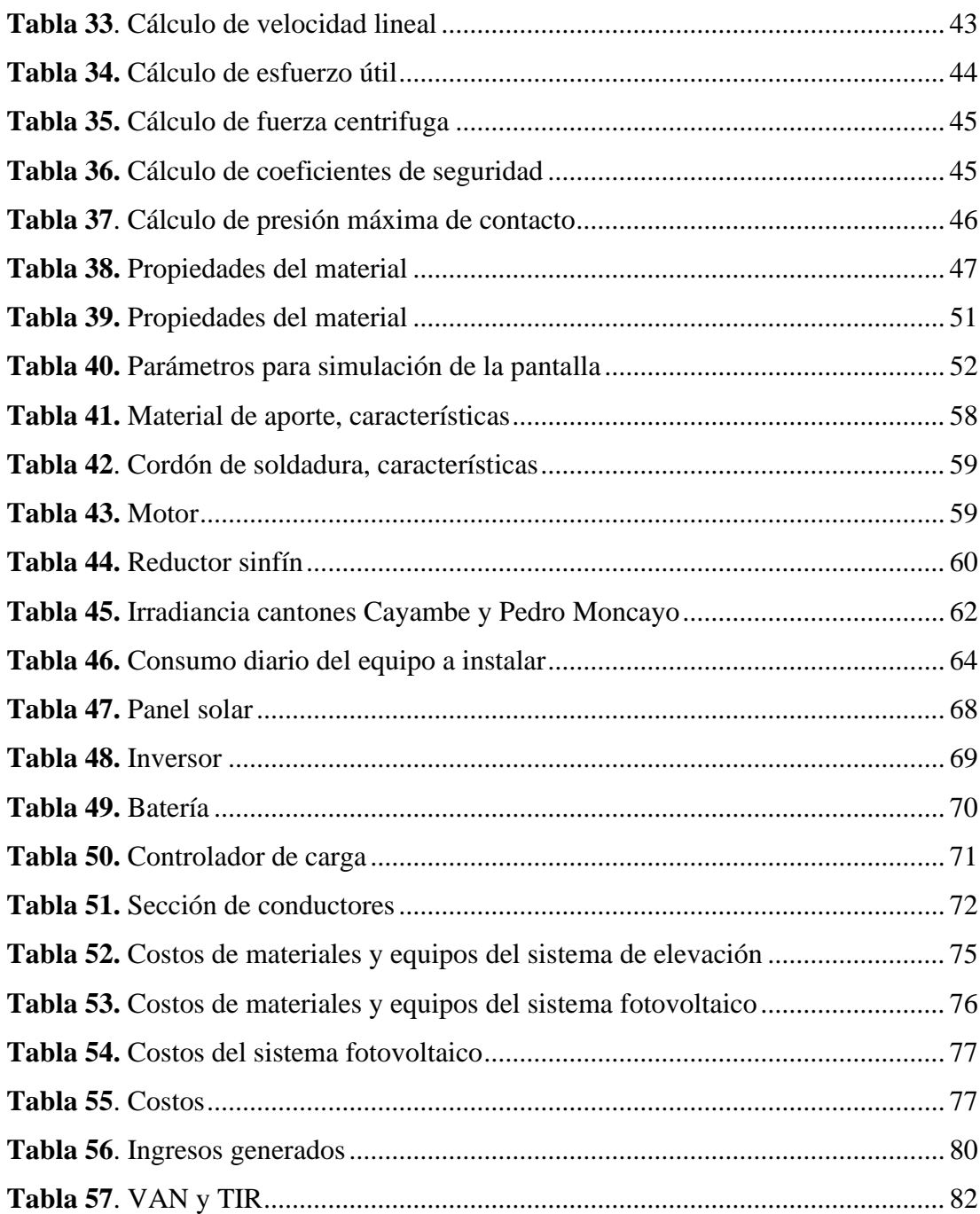

### **NOMENCLATURA**

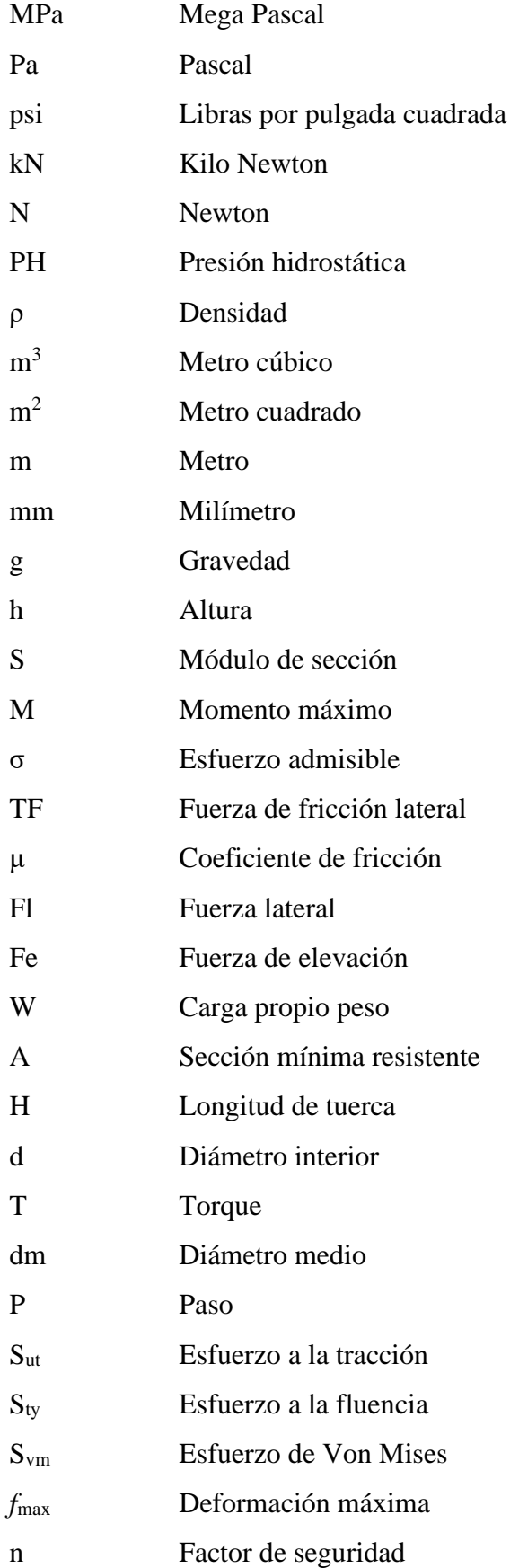

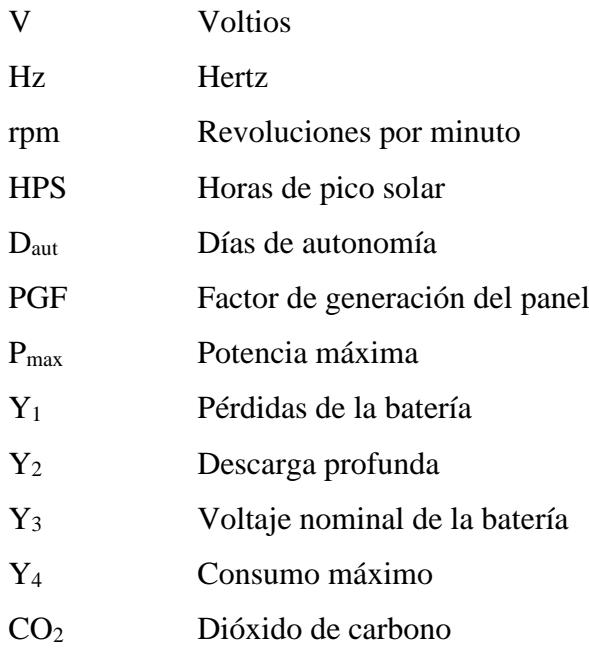

#### **RESUMEN**

<span id="page-14-0"></span>Se ha analizado la necesidad de contar con un sistema de distribución de agua para las comunidades que pertenecen a Cayambe – Pedro Moncayo. La implementación de un sistema automático con su respectiva fuente de poder, en una o más compuertas planas, tiene por propósito optimizar su funcionamiento para la distribución del agua a través de canales. Para lograr este objetivo las condiciones de trabajo del sistema mecánico y la frecuencia de uso van a ser evaluados y calculados; esta automatización no puede ser alimentada adecuadamente por el sistema eléctrico debido a la ubicación del canal, en consecuencia, el sistema fotovoltaico ha sido diseñado para proveer energía y controlar la apertura-cierre automático de dichas compuertas. El principal objetivo es ofrecer un sistema alternativo que reemplace la operación manual optimizando recursos en la distribución del agua por el canal de riego. Como resultado, este proyecto fue determinado viable, ya que energía renovable está siendo usada, su diseño alcanza estándares y ofrece resultados para el buen uso del sistema mecánico y fotovoltaico.

#### **ABSTRACT**

The need for a distribution water system for communities that belong to Cayambe – Pedro Moncayo has been analyzed. The implementation of an automatic system with its respective power source, in one or more flat gates, is intended to optimize its operation for the water distribution through canals. To achieve this objective, the working conditions of the mechanical system and the frequency of use will be assessed and calculated; due to the lack of electric power, it cannot be automated, consequently the photovoltaic system has been designed to provide energy, and control the automatic opening-closing of said gates. The main project-objective is to offer an alternative system that replaces manual operation by optimizing resources in the distribution of water through the irrigation canal. As a result, this project was determined viable, since renewable energy is being used, its design reaches standards and offers results for the good use of the mechanical and photovoltaic system.

#### **Planteamiento del problema**

<span id="page-16-0"></span>Este proyecto se desarrolla por la necesidad de las comunidades en Tupigachi, Tabacundo Olmedo, La Esperanza, Malchingui, Ayora y Tocachi de abastecerse con el líquido vital para las parcelas de sus residentes mediante el represamiento de agua de los ríos Arturo Boquerón y San Pedro que nacen por el deshielo en el nevado Cayambe, para de esta manera incrementar la producción en los cantones Cayambe y Pedro Moncayo por lo que se ha construido el canal de riego para proveer de agua las plantaciones el cual será regulado por compuertas planas deslizantes en épocas de crecidas por el invierno, las mismas que se han implementado en los distintos puntos de captación de agua de tal modo que se dirija dicho liquido al canal de riego para las comunidades antes mencionadas.

#### **Importancia**

<span id="page-16-1"></span>La realización de este proyecto ayudará a miles de pequeños productores y provee del líquido vital a cerca de 14 mil hectáreas en los cantones Cayambe y Pedro Moncayo. En su administración el prefecto de Pichincha en los años 2006 a 2019, Gustavo Baroja, aseguró que se tiene la capacidad de proveer los volúmenes de agua que requieren en toda el área. Olmedo, es una de las parroquias más favorecidas, con la necesidad de regar 528 ha, se le ha asignado el volumen de 146 litros por cada hectárea.  $[1]$ 

Se tomó en cuenta que, para los inicios de operación del sistema de riego, habría un acumulado de 452 mil toneladas de alimento de origen agrícola, al igual que 135 millones de litros de leche, teniendo en cuenta que estos aportes forman gran parte de la seguridad alimentaria del país y por supuesto la región. [1]

El Gobierno de Pichincha también generó y ayudó en el proceso de líneas de crédito con BanEcuador para los productores que financiarán las redes terciarias, entonces el agua del sistema llegará a cada una de sus zonas. [1]

#### **Objetivos**

#### <span id="page-17-1"></span><span id="page-17-0"></span>**Objetivo general**

Diseñar y simular una compuerta plana para apertura y cierre automático alimentada con energía solar.

#### <span id="page-17-2"></span>**Objetivos específicos**

- Diseñar la compuerta plana mediante levantamiento de planos en acuerdo al Consejo Provincial de Pichincha.
- Diseñar los sistemas mecánicos elaborando planos de construcción a detalle para la compuerta.
- Analizar el desempeño de la compuerta con el motor alimentado mediante paneles de energía solar.
- Validar el comportamiento mecánico de la compuerta mediante simulación.
- Realizar evaluación de costos y la viabilidad del proyecto.

### **CAPÍTULO 1: MARCO TEÓRICO**

#### <span id="page-18-1"></span><span id="page-18-0"></span>**1.1 Descripción compuerta hidráulica**

La compuerta es una estructura mecánica-hidráulica compuesta de una superficie plana o curva de acuerdo a la necesidad, sirve para controlar el represamiento de agua, dicha estructura crea una abertura entre el borde inferior del canal y el borde inferior de la compuerta, el control que proporciona el uso de las compuertas sirve para crear sistemas de drenaje, cierres de emergencia en los canales para su mantenimiento, proyectos para irrigación de campos y control de inundaciones. Al momento existen varios tipos de compuertas que dependen de la aplicación, tamaño, forma del orificio o apertura a instalarse e incluso su movimiento y operación.

#### <span id="page-18-2"></span>**1.2 Tipos de compuertas**

A continuación, algunos de los principales tipos de compuertas:

#### <span id="page-18-3"></span>**1.2.1 Compuerta segmento**

La compuerta de segmento parte de una estructura de control móvil, consiste en una placa de revestimiento en forma curva que provoca un remanso en el canal con circulación, soportada por brazos comprimidos que trasladan las fuerzas hidráulicas a los cojinetes fijos (Fig. 1).

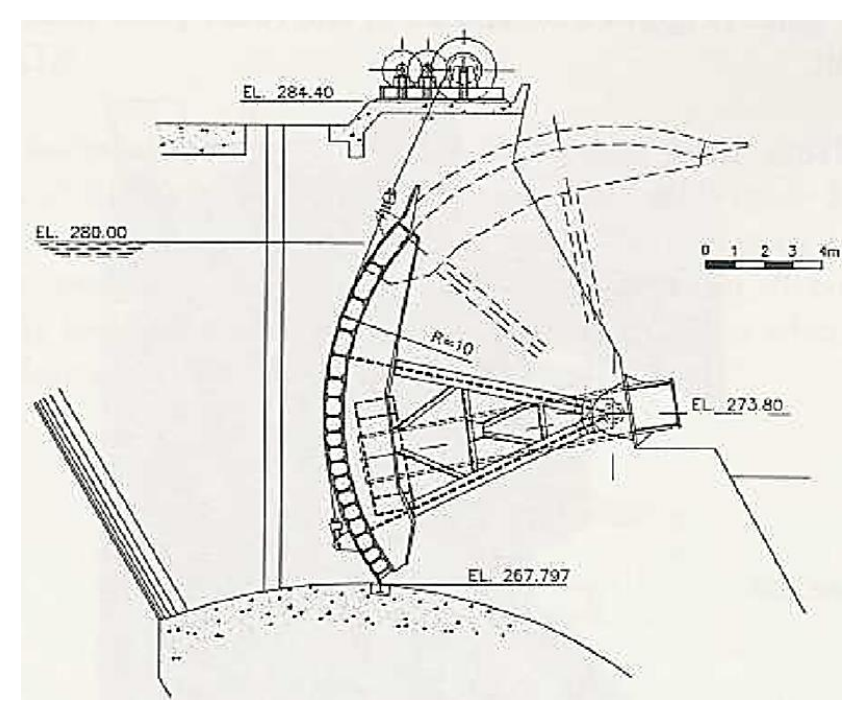

**Figura 1**. Compuerta segmento [2]

<span id="page-19-1"></span>Estas compuertas suelen proyectar para cierre por gravedad con la máxima carga se diseña para que la lámina de agua o cualquier flotante no coincida sobre la compuerta estando es su posición de máxima apertura. [3]

#### <span id="page-19-0"></span>**1.2.2 Compuerta rodante**

Para elevar o bajar la compuerta, se levanta con las cadenas que la hacen rodar hacia arriba en la cremallera. Las compuertas rodantes se diseñaron para compuertas anchas donde su rigidez estructural y alta resistencia a la torsión. La puerta es compleja de fabricar, impone dificultades para diseñar sellos laterales efectivos y es vulnerable a atascos si se acumulan restos en el estante. [4]

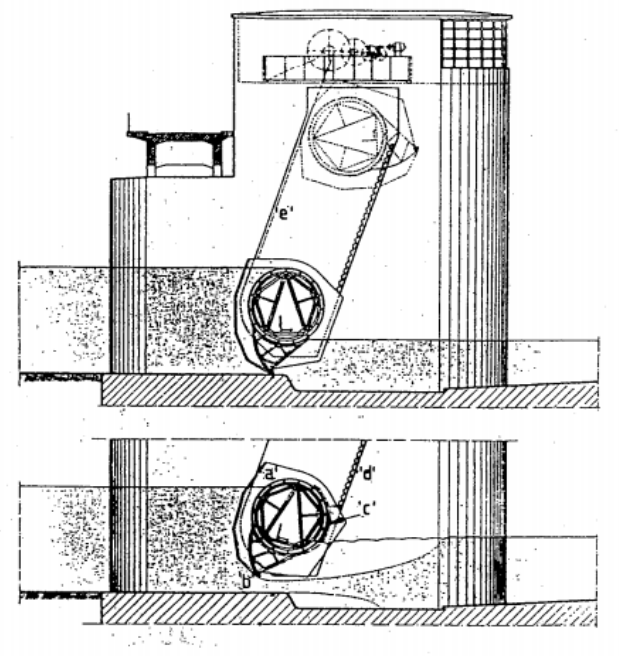

**Figura 2**. Compuerta rodante [4]

### <span id="page-20-1"></span><span id="page-20-0"></span>**1.2.3 Compuerta de lagarto**

Esta compuerta consta de rodillos laterales que se deslizan en el plano vertical.

Los trenes de rodillos recorren con la puerta, fricción baja en los rodillos y su capacidad alta de carga recomienda el uso de la compuerta, para apertura y cierre las tomas de presión, para la acción descargas de fondo. [5]

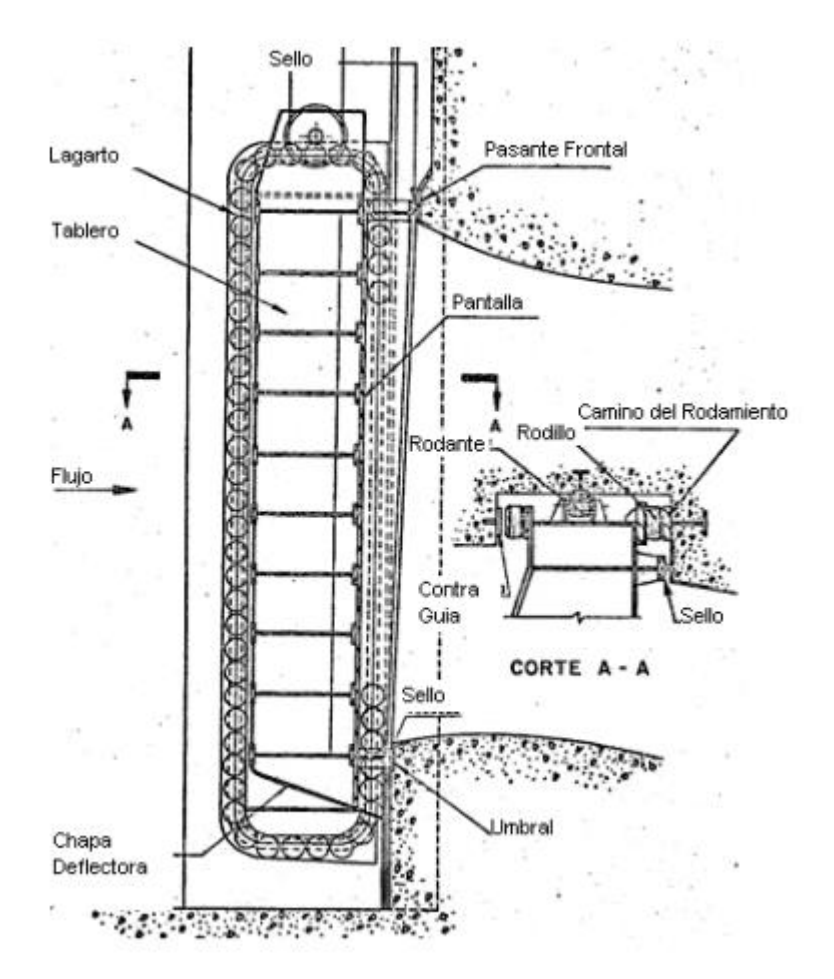

**Figura 3.** Compuerta de lagarto [5]

<span id="page-21-1"></span>Generalmente se diseñan como compuertas de entrada de alta potencia y se usan solo en las posiciones totalmente abiertas o cerradas, excepto para llenar el conducto en las operaciones de agrietamiento y cierres de emergencia. La apertura y el cierre normales se llevan a cabo bajo presiones equilibradas. [5]

#### <span id="page-21-0"></span>**1.2.4 Compuerta (drop leaf)**

Las compuertas drop leaf son fabricadas a partir de placas y ángulos estructurales de acero incorporadas con soldadura (Fig. 4). Su fabricación depende de la presión hidrostática y del diseño del tipo de sellado, por lo que esta compuerta no es tan hermética como otras compuertas. [6]

Esta compuerta está diseñada para unas cabezas de 1,52 a 3 metros. Su uso más común son proyectos de conservación de suelos, represas de cabeza pequeña, control de flujo, como reemplazo de compuertas Taintor y en proyectos de irrigación. [6]

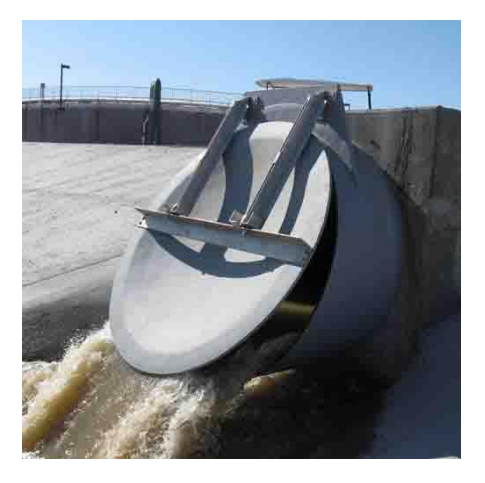

**Figura 4.** Compuertas (drop leaf) [7]

#### <span id="page-22-1"></span><span id="page-22-0"></span>**1.2.5 Compuerta plana deslizante**

Estas compuertas son corredizas y su funcionamiento es muy simple deslizándose, recorriendo los rieles laterales que sirven de guías los cuales se colocan fijos en el lugar donde la compuerta se va a usar y que generalmente es un canal hecho de concreto.

En este caso la compuerta plana que estará en contacto con dichos rieles debe ser de una superficie lo suficientemente deslizante, y aunque los materiales de fabricación pueden ser de hierro, aluminio, acero al carbón, antiguamente de madera o acero estructural, hoy por hoy lo más común es hacerlas metálicas, porque al tener contacto en sus partes de apoyo van a actuar como sellos y se las puede recubrir con plástico reforzado con fibra de vidrio para cuando se tiene condiciones muy altas de corrosión.

Como estas compuertas se operan de una manera simple pero segura no requieren de gran esfuerzo ni constante mantenimiento, y los usos más comunes de las compuertas planas deslizantes son en canales de riego, aliviaderos de depósitos, alcantarillas usándolas como control de niveles o volúmenes de agua.

En gran parte las compuertas elevadas verticalmente se contrapesan para minimizar su carga al elevarse, sin embargo, para una utilización optima son instaladas en alturas reducidas y para todo rango de presión, pero depende su tamaño necesitan una gran fuerza aplicada para que se muevan, tomando en cuenta su tamaño resultan generalmente más económicas.

Partes de una compuerta plana deslizante:

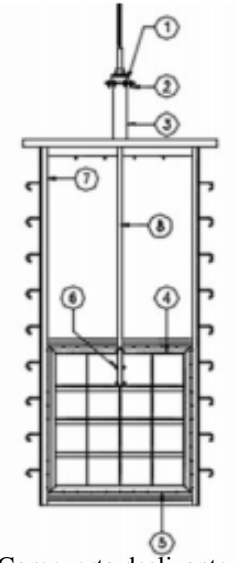

**Figura 5.** Compuerta deslizante plana [2]

**Tabla 1.** Partes de una compuerta deslizante plana*.*

<span id="page-23-1"></span><span id="page-23-0"></span>

| Parte | Descripción                                  |
|-------|----------------------------------------------|
| 1     | Mecanismo de izaje y tornillo                |
| 2     | Tuerca arandela acople de mecanismo de izaje |
| 3     | Soporte superior                             |
| 4     | Pantalla de compuerta                        |
| 5     | Conjunto tornillo exterior, tuerca arandela, |
|       | acople arandelas, acople sellos              |
| 6     | Conjunto tornillo exterior, tuerca arandela, |
|       | acople tornillo a pantalla                   |
| 7     | Guía                                         |
| 8     | Tornillo                                     |

Elaborado por: Pablo Arias & Jonathan Zamora

#### <span id="page-24-0"></span>**1.3 Tipos de módulos fotovoltaicos (paneles solares)**

Para los diferentes paneles más usados en la actualidad se pueden destacar las siguientes tres tecnologías. [8]

- Silicio monocristalino.
- Silicio policristalino.
- Capa fina (amorfo).

Un módulo fotovoltaico de silicio está constituido por la agrupación de diferentes células interconectadas entre sí, para formar el panel de las características eléctricas de potencia, tensión y corriente deseadas. Las células mono cristalinas están formadas por un único tipo de cristal de silicio. Durante el proceso de fabricación se controla el crecimiento para que cristalice en una sola dirección consiguiendo un alineamiento, casi perfecto. [8]

En cambio, en las células poli cristalinas no se controla el crecimiento del cristal de silicio. El cristal crece en todas las direcciones creando un conjunto de cristales diferentes unidos entre sí. [8]

Aunque inicialmente el sistema de fabricación del cristal monocristalino era un poco más caro que el del policristalino, se ha venido utilizando esta técnica porque se conseguía obtener más rendimiento de las células. Con la mejora de los procesos de fabricación estas diferencias, tanto de coste como de rendimiento, han ido disminuyendo. [8]

Los paneles llamados de capa fina se fabrican depositando de manera continua diferentes capas de material fotovoltaico, como pueden ser silicio amorfo, teluro de cadmio u otros materiales. Presentan menos rendimiento lo que hace que su utilización suponga una mayor superficie. Su relación de precio global, para una potencia dada instalada, es similar a los de silicio cristalino. [8]

Con todo lo anterior, al día de hoy la tecnología propuesta para utilizar en las aplicaciones, como la que ocupan esta guía, es la de silicio policristalino. [8]

En la siguiente imagen se encuentran las diferencias de acuerdo con la tecnología usada para su fabricación.

<span id="page-25-1"></span>

| Silicio        | Rendimiento    | Rendimiento | Características                                                                                      | Fabricación                                                                                                    |
|----------------|----------------|-------------|----------------------------------------------------------------------------------------------------|----------------------------------------------------------------------------------------------------|
|                | en laboratorio | directo     |                                                                                                    |                                                                                                    |
|                |                |             | típicos<br>Son<br>azules                                                                             | Se obtiene de silicio puro                                                                                         |
| Monocristalino | 24 %           | 15-18 %     | homogéneos y la conexión de                                                                          | fundido y dopado con                                                                                               |
|                |                |             | las células individuales entre                                                                       | boro.                                                                                                    |
|                |                |             | si (Czochralski).                                                                                    |                                                                                                    |
| Policristalino | 19-20 %        | $12 - 14%$  | superficie<br>La<br>está<br>estructurada en cristales y<br>contiene<br>distintos<br>tonos<br>azules. | Igual<br>el<br>del<br>que<br>monocristalino, pero se<br>disminuye el número de<br>fases de cristalización.         |
| Amorfo         | 16 %           | $<$ 10 %    | Tiene un color homogéneo<br>(marrón), pero no existe<br>conexión visible entre las<br>células.       | Tiene la ventaja de<br>depositarse en forma de<br>lámina delgada y sobre un<br>sustrato como vidrio o<br>plástico. |

**Tabla 2.** Comparación paneles solares [9]

### <span id="page-25-0"></span>**1.4 Tipos de energía**

La energía puede expresarse de diferentes maneras siendo estas:

- Energía química
- Energía radiante
- Energía eléctrica
- Energía térmica
- Energía nuclear

Se enfocará en las energías radiante, química y eléctrica porque son los factores para el diseño de los paneles fotovoltaicos.

#### <span id="page-26-0"></span>**1.4.1 Energía química**

Es la energía asociada a las reacciones químicas. Estas reacciones, como la combustión de gas, son exotérmicas y liberan calor. [10]

#### <span id="page-26-1"></span>**1.4.2 Energía radiante**

Es la que tienen las ondas electromagnéticas, como la luz, los rayos ultravioletas, etc. Pueden transmitirse sin necesidad de soporte material alguno, en el vacío, como es el caso de la energía del Sol. [10]

#### <span id="page-26-2"></span>**1.4.3 Energía eléctrica**

Está relacionada con el movimiento de las cargas eléctricas a través de los materiales conductores. [10]

#### <span id="page-26-3"></span>**1.5 Factores que intervienen en el sistema fotovoltaico**

A continuación, se define los factores a usarse en este diseño.

#### <span id="page-26-4"></span>**1.5.1 Potencia**

Es la transferencia de energía por unidad de tiempo. [10]

#### <span id="page-26-5"></span>**1.5.2 Voltaje**

Es la presión que ejerce una fuente de suministro de energía eléctrica o fuerza electromotriz sobre las cargas eléctricas o electrones en un circuito eléctrico cerrado, para que se establezca el flujo de una corriente eléctrica. [10]

#### <span id="page-27-0"></span>**1.5.3 Intensidad**

Se define como la cantidad de carga eléctrica que pasa por una sección de conductor por unidad de tiempo. Se mide en amperios (A). [10]

#### <span id="page-27-1"></span>**1.5.4 Resistencia eléctrica**

Es la oposición que presentan los cuerpos al paso de las corrientes eléctricas, es decir, que los electrones de los cuerpos rozan con los átomos del material. Sus usos más comunes son limitar la corriente, dividir el voltaje y generar calor [11]

#### <span id="page-27-2"></span>**1.5.5 Demanda energética**

Es la carga energética requerida por una determinada fuente durante un lapso de tiempo concreto, que mide el consumo de energía, más no el valor del consumo mismo [11]

#### <span id="page-27-3"></span>**1.5.6 Irradiancia**

Densidad de potencia de la radiación incidente sobre una superficie, es decir, el cociente entre el flujo radiante incidente sobre la superficie y el área de esa superficie. [12]

#### <span id="page-27-4"></span>**1.5.7 Radiación**

Cantidad de energía que recibe la tierra por parte del sol en forma de ondas electromagnéticas. La radiación atraviesa el espacio vacío en todas las direcciones y no sufre pérdidas apreciables.

#### *1.5.7.1 Radiación directa*

Es la radiación que llega a la superficie de la tierra sin haber experimentado cambios de dirección [13]

#### *1.5.7.2 Radiación difusa*

Es la radiación que llega a la superficie de forma dispersa, es decir, sin una orientación determinada (días cubiertos) [13]

#### *1.5.7.3 Radiación solar reflejada*

Este tipo de radiación solar es la que refleja la superficie terrestre. La cantidad de radiación depende del coeficiente de reflexión de la superficie, también llamado albedo. Las superficies horizontales no reciben ninguna radiación reflejada, porque no ven ninguna superficie terrestre y las superficies verticales son las que más radiación reflejada reciben. [14]

#### <span id="page-28-0"></span>**1.5.8 Energía solar**

La energía solar es la energía contenida en la radiación solar que es transformada mediante los correspondientes dispositivos, en forma térmica o eléctrica, para su consumo posterior allá donde se necesite. El elemento encargado de captar la radiación solar y transformarla en energía útil es el panel solar, pudiendo ser de dos clases: captadores solares térmicos y módulos fotovoltaicos. [14]

#### *1.5.8.1 Energía solar fotovoltaica*

La tecnología solar fotovoltaica consiste en la conversión directa de la radiación del sol en electricidad. Esta conversión se realiza a través de la célula solar, unidad básica en la que se produce el efecto fotovoltaico. [15] La energía solar fotovoltaica tiene una extensas aplicaciones donde se necesite generar electricidad, bien sea para satisfacer

las necesidades energéticas de los que no disponen de la red eléctrica (sistemas fotovoltaicos autónomos) o bien para generar energía a la red eléctrica (sistemas conectados a la red).

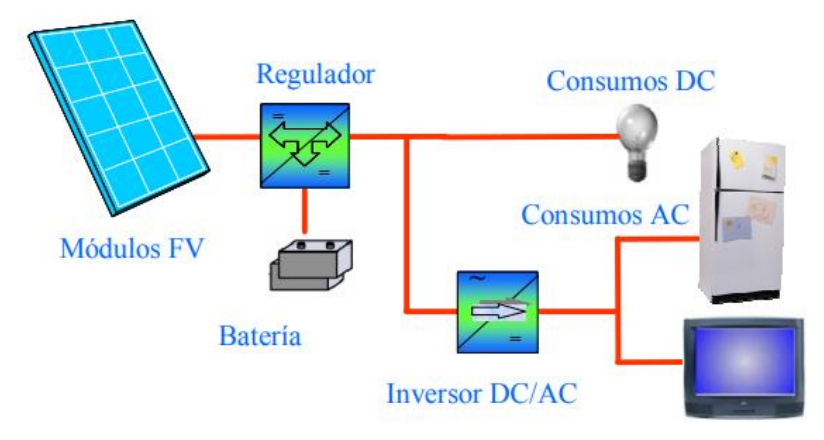

**Figura 6**. Componentes de un sistema solar fotovoltaico [15]

#### <span id="page-29-3"></span><span id="page-29-0"></span>**1.6 Componentes del sistema fotovoltaico**

#### <span id="page-29-1"></span>**1.6.1 Regulador**

Un regulador de carga es un equipo electrónico capaz de evitar la sobrecarga y la descarga excesiva de un acumulador [13]

Para el correcto funcionamiento hay que instalar un sistema de regulación de carga en la conexión entre los paneles solares y las baterías, este componente tiene con finalidad evitar situaciones de carga y sobrecarga de la batería con su objetivo de alargar la vida útil.

#### <span id="page-29-2"></span>**1.6.2 Acumuladores**

Las baterías son dispositivos capaces de transformar la energía química en eléctrica. [16]

Los módulos fotovoltaicos no se producen de manera uniforme, estas variaciones pueden producir alteraciones de manera aleatoria en la energía recibida.

#### <span id="page-30-0"></span>**1.6.3 Tipos de batería**

Las baterías se clasifican en función de la tecnología de fabricación y de los electrolitos utilizados.

<span id="page-30-3"></span>

| Tipo de batería | Tensión        | Tiempo de | Auto descarga | $No$ de ciclos | Capacidad  |
|-----------------|----------------|-----------|---------------|----------------|------------|
|                 | por vaso       | recarga   | por mes       |                |            |
|                 | (V)            | (Horas)   |               |                |            |
| Plomo - ác      | $\overline{2}$ | $8 - 16$  | $< 5 \%$      | Medio          | $30 - 50$  |
| $+$ ida         |                |           |               |                | $W-h / kg$ |
| Ni-Cd (níquel - | 1,2            | 1         | 20 %          | Elevado        | 50-80      |
| cadmio)         |                |           |               |                | $W-h / kg$ |
| Ni-Mh (níquel - | 1,2            | $2 - 4$   | 20 %          | medio          | 60-120     |
| metal hydride)  |                |           |               |                | $W-h / kg$ |
| Li-ion          | 3,6            | $2 - 4$   | 6 %           | Medio-bajo     | 110-160    |
| (ion litio)     |                |           |               |                | $W-h / kg$ |

**Tabla 3.** Tipos de batería [9]

#### <span id="page-30-1"></span>**1.6.4 Inversor**

El inversor se encarga de convertir la corriente continua de la instalación en corriente alterna, igual a la utilizada en la red eléctrica 220 V de valor eficaz y una frecuencia de 50 Hz [16]

#### <span id="page-30-2"></span>**1.7 Posibilidad de accionamientos**

Las opciones por considerar para el accionamiento de la compuerta tanto para el cierre como para su apertura son:

- Motor reductor
- Servomotor

#### <span id="page-31-0"></span>**1.7.1 Motor reductor**

Los reductores o motorreductores son apropiados para el accionamiento de toda clase de máquinas y aparatos de uso industrial, que necesitan reducir su velocidad en una forma segura y eficiente. [17]

Los motorreductores se suministran normalmente acoplando a la unidad reductora un motor eléctrico normalizado asincrónico tipo jaula de ardilla, totalmente cerrado y refrigerado por ventilador para conectar a redes trifásicas de 220/440 voltios y 60 Hz.  $[17]$ 

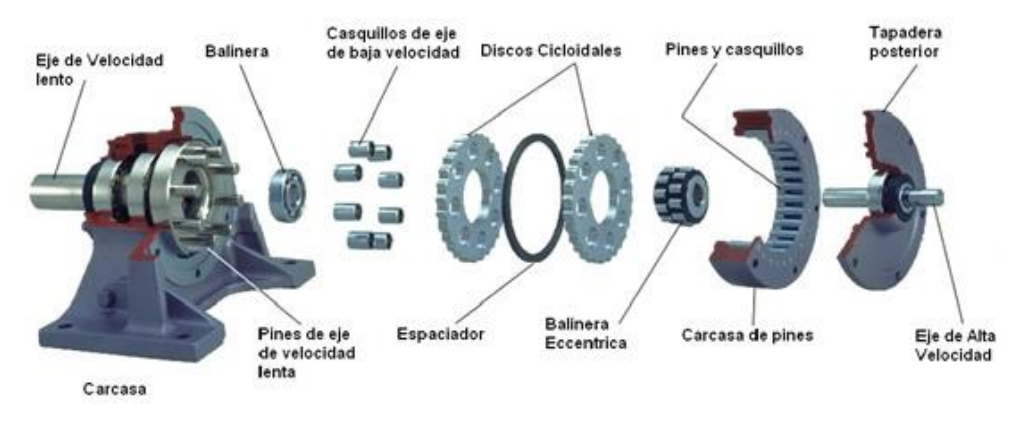

**Figura 7**. Partes de un motor reductor [18]

#### <span id="page-31-2"></span><span id="page-31-1"></span>**1.7.2 Servomotores**

Un servomotor es un arreglo mecatrónico basado en un motor eléctrico, una caja de reducción y control de potencia. [19]

Su principal característica son el par y la velocidad, la tensión de alimentación esta entre 4 y 8 voltios. Los servomotores son de aplicación habitual en la industria, los hay de gran torque, así como de velocidad. [19]

<span id="page-32-0"></span>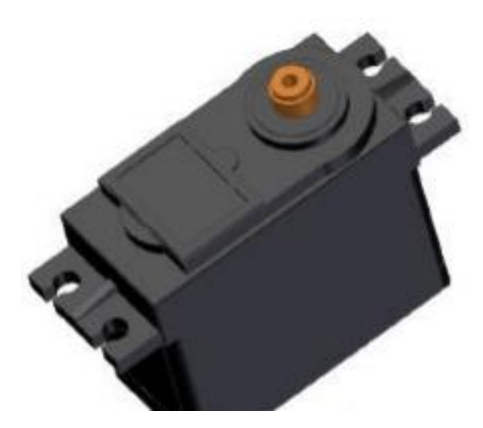

**Figura 8.** Servomotor [19]

## <span id="page-33-0"></span>**CAPÍTULO 2: SELECCIÓN DEL TIPO DE COMPUERTA Y PANEL SOLAR**

Para realizar la selección de la compuerta a usarse se realizó el reconocimiento del lugar en una visita técnica teniendo en cuenta sus características y medidas para de esta manera dar garantía que este diseño cumplirá su trabajo de la forma solicitada y esperada.

#### <span id="page-33-1"></span>**2.1 Matriz de evaluación para selección de compuerta**

Con el análisis se diagnostica cual compuerta es mejor para su instalación en el canal en el cual detallamos en la tabla 2 cuyos resultados se generaron a partir de una cadena de valor.

El siguiente paso es asignar una calificación de 1 a 4 a cada factor para indicar cuán efectivamente las estrategias actuales responden ante el factor, multiplicar el peso de cada factor por su calificación, para obtener una calificación ponderada; y sumar las calificaciones ponderadas.

| Valores de calificación | Puntuación                  |
|-------------------------|-----------------------------|
| Amenaza importante      |                             |
| Amenaza menor           | $\mathcal{D}_{\mathcal{L}}$ |
| Oportunidad menor       | 3                           |
| Oportunidad importante  |                             |

<span id="page-33-2"></span>**Tabla 4.** Valores para determinar oportunidades o amenazas

Elaborado por: Pablo Arias & Jonathan Zamora

En la Matriz el total ponderado más alto que puede obtener es 4.0 y el total ponderado más bajo posible es 1.0. El valor del promedio ponderado es 2.5, un promedio ponderado de 4.0 indica de manera excelente las oportunidades. Lo que quiere decir que están aprovechando con eficacia las oportunidades existentes, un promedio

ponderado de 1.0 indica que no están muy bien las oportunidades como lo señala la calificación. [20]

Esta etapa corresponde a la evaluación con el objeto de diagnosticar cuál de las compuertas es la más indicada para su instalación y su diseño en el canal.

#### <span id="page-34-0"></span>**2.1.1 Parámetros para comparación**

En las matrices de evaluación se toma en cuenta los principales aspectos para la comparación que son:

- Fabricación
- Manejo operacional
- Instalación
- Mantenimiento
- Costos

#### *2.1.1.1 Fabricación*

Este parámetro indica cuál de las alternativas tiene mayor o menor dificultad en su proceso de construcción y uno de los más importantes a tomar en cuenta para la selección.

#### *2.1.1.2 Formación operacional*

Aquí se hace referencia a la capacitación que se le da al personal que se encargará de la operación del equipo.

#### *2.1.1.3 Instalación*

Se considera el nivel de dificultad en la instalación y acoplamiento de la compuerta al canal para su correcto funcionamiento.

#### *2.1.1.4 Mantenimiento*

Para este se toma en cuenta el nivel de dificultad que se le genera a la persona a cargo del mantenimiento cuando tenga que manipular el equipo o las piezas del mismo.

#### *2.1.1.5 Costos*

Cada opción de compuerta a escoger tiene un valor en lo que se refiere tanto a materiales como mano de obra y repuestos, es otro parámetro más importante en las matrices para esta selección.

#### <span id="page-35-0"></span>**2.1.2 Matriz de evaluación de compuerta segmento**

<span id="page-35-1"></span>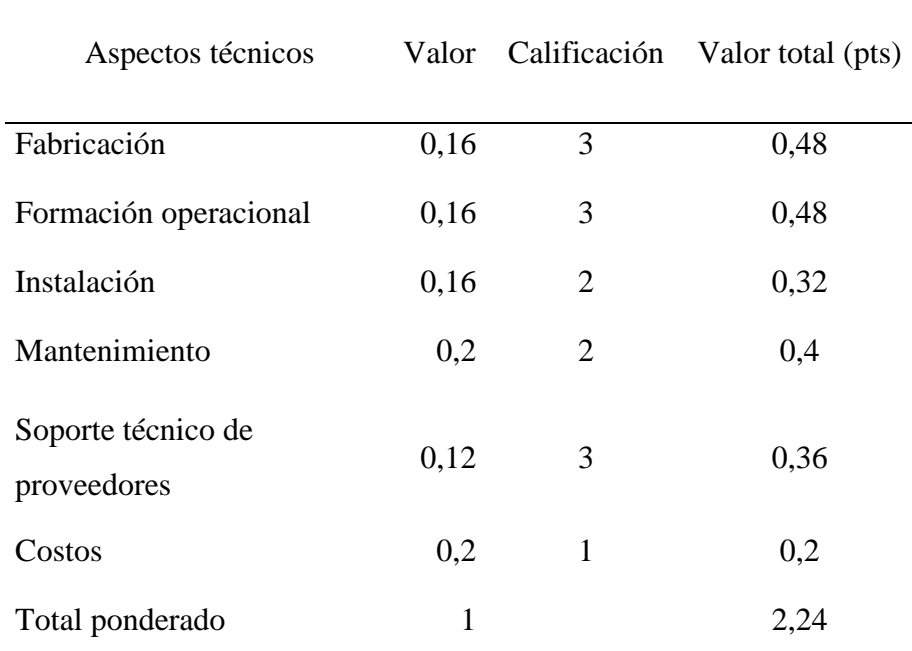

**Tabla 5**. Matriz de evaluación de compuerta segmento.

Elaborado por: Pablo Arias & Jonathan Zamora
# **2.1.3 Matriz de evaluación de compuerta rodante**

| Aspectos técnicos                 | Valor | Calificación | Valor total (pts) |
|-----------------------------------|-------|--------------|-------------------|
| Fabricación                       | 0,16  | 1            | 0,16              |
| Formación operacional             | 0,16  | 1            | 0,16              |
| Instalación                       | 0,16  | 2            | 0,32              |
| Mantenimiento                     | 0,2   | 2            | 0,4               |
| Soporte técnico de<br>proveedores | 0,12  | 3            | 0,36              |
| Costos                            | 0,2   | 1            | 0,2               |
| Total ponderado                   | 1     |              | 1,6               |

**Tabla 6.** Matriz de evaluación de compuerta rodante.

Elaborado por: Pablo Arias & Jonathan Zamora

# **2.1.4 Matriz de evaluación de compuerta de lagarto**

| Aspectos técnicos                 | Valor | Calificación | Valor total (pts) |
|-----------------------------------|-------|--------------|-------------------|
| Fabricación                       | 0,16  | $\mathbf{1}$ | 0,16              |
| Formación operacional             | 0,16  | 2            | 0,32              |
| Instalación                       | 0,16  | 1            | 0,16              |
| Mantenimiento                     | 0,2   | 1            | 0,2               |
| Soporte técnico de<br>proveedores | 0,12  | 2            | 0,24              |
| Costos                            | 0,2   | 1            | 0,2               |
| Total ponderado                   | 1     |              | 1,28              |

**Tabla 7.** Matriz de evaluación de compuerta de lagarto.

# **2.1.5 Matriz de evaluación de compuerta (drop leaf)**

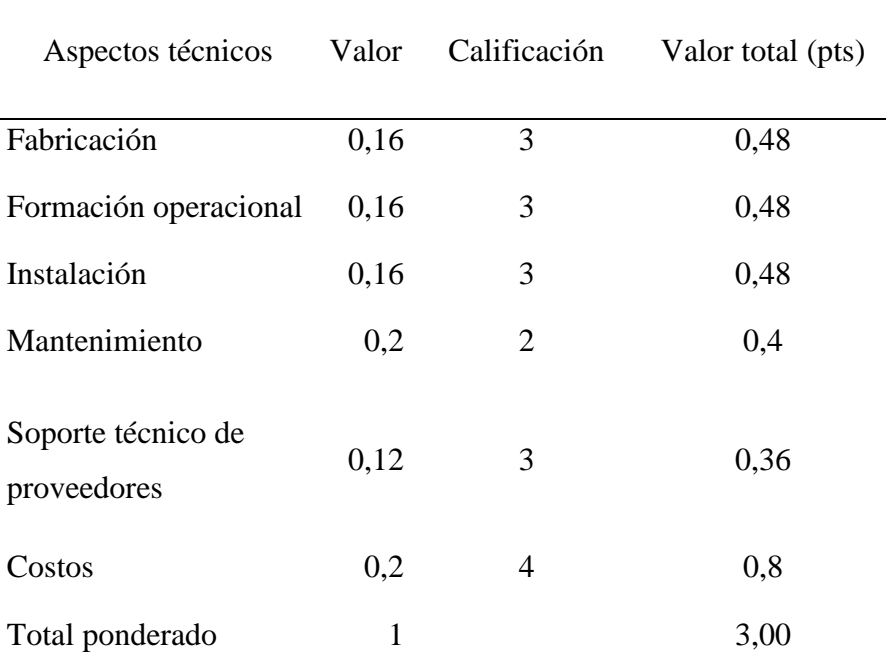

**Tabla 8.** Matriz de evaluación de compuerta (drop leaf).

Elaborado por: Pablo Arias & Jonathan Zamora

# **2.1.6 Matriz de evaluación de compuerta plana deslizante**

| Aspectos técnicos                 |      |                | Valor Calificación Valor total (pts) |
|-----------------------------------|------|----------------|--------------------------------------|
| Fabricación                       | 0,16 | 4              | 0,64                                 |
| Formación operacional             | 0,16 | 3              | 0,48                                 |
| Instalación                       | 0,16 | $\overline{4}$ | 0,64                                 |
| Mantenimiento                     | 0,2  | 3              | 0,6                                  |
| Soporte técnico de<br>proveedores | 0,12 | 3              | 0,36                                 |
| Costos                            | 0,2  | 4              | 0,8                                  |
| Total ponderado                   | 1    |                | 3,52                                 |

**Tabla 9.** Matriz de evaluación de compuerta plana deslizante.

La obtención de un valor total inferior a 1,28 muestra que la compuerta de lagarto está por debajo del promedio. En el caso de la compuerta plana deslizante generó una puntuación de 3,52, lo cual indica que es favorable debido a la simplicidad de su diseño y mantenimiento, representando costos inferiores en relación a las demás compuertas.

El diseño seleccionado es la compuerta plana deslizante, este tipo de compuerta se ajusta y cumple con los requerimientos para el control de caudal, su funcionamiento es bastante eficiente, sencillo y de fácil mantenimiento en el lugar a usarse.

#### **2.2 Matriz de evaluación para selección de paneles solares fotovoltaicos**

Se usará la calificación establecida en los puntos 2.1 de matriz de evaluación de oportunidades y amenazas para la selección del más óptimo.

#### **2.2.1 Parámetros de comparación**

#### *2.2.1.1 Eficiencia*

La cantidad de energía que el panel solar es capaz de irradiar los paneles solares pueden variar según el fabricante y las condiciones climáticas.

#### *2.2.1.2 Costo*

Los costos para la implementación del sistema solar fotovoltaico son altos por lo tanto se debe hacer un estudio para la inversión que se realizara.

## *2.2.1.3 Vida útil*

Para el estudio del proyecto se pretende que los paneles solares cumplan con un tiempo de trabajo duradero para recuperar la inversión inicial.

# *2.2.1.4 Tamaño del equipo*

La importancia de las dimensiones de los paneles solares para pueda ser ubicado en el espacio físico.

# *2.2.1.5 Voltaje nominal*

Con este dato se seleccionará la batería, inversor y regulador.

## **2.2.2 Evaluación de tipos de paneles solares**

| Paneles    | Grafico | Eficiencia | Costo                         | Vida             | Tamaño   | Voltaje |
|------------|---------|------------|-------------------------------|------------------|----------|---------|
|            |         |            | (USD / W)                     | útil             | del      | nominal |
|            |         |            |                               | $(a\tilde{n}os)$ | equipo   |         |
|            |         |            |                               |                  | $m^2/kW$ |         |
| Mono       |         | 18 %       | $0,50-0,8$ 25 - 30            |                  | $7 - 9$  | 30      |
| cristalino |         |            |                               |                  |          |         |
| Poli       |         | 14 %       | $0,40-0,5$ 23 - 27 8 - 11     |                  |          | 30      |
| cristalino |         |            |                               |                  |          |         |
| Capa       |         | 21 %       | $1, 1 - 1, 4$ 10 - 14 11 - 13 |                  |          | 32      |
| fina       |         |            |                               |                  |          |         |

**Tabla 10.** Evaluación de paneles solares fotovoltaicos.

# *2.2.2.1 Matriz de evaluación de panel solar mono cristalino*

| Aspectos técnicos |      |   | Valor Calificación Valor total (pts) |
|-------------------|------|---|--------------------------------------|
| Eficiencia        | 0,20 | 4 | 0,80                                 |
| Costo             | 0,20 | 3 | 0,60                                 |
| Vida útil         | 0,30 | 3 | 0,90                                 |
| Tamaño del equipo | 0,10 | 5 | 0,50                                 |
| Voltaje nominal   | 0,20 | 4 | 0,80                                 |
| Total ponderado   | 1    |   | 3,60                                 |

**Tabla 11.** Matriz de evaluación de panel solar mono cristalino.

Elaborado por: Pablo Arias & Jonathan Zamora

## *2.2.2.2 Matriz de evaluación de panel solar poli cristalino*

| Aspectos técnicos |      |   | Valor Calificación Valor total (pts) |
|-------------------|------|---|--------------------------------------|
| Eficiencia        | 0,20 | 4 | 0,80                                 |
| Costo             | 0,20 | 5 | 1                                    |
| Vida útil         | 0,30 | 4 | 1,2                                  |
| Tamaño del equipo | 0,10 | 4 | 0,40                                 |
| Voltaje nominal   | 0,20 | 4 | 0,80                                 |
| Total ponderado   | 1    |   | 4,20                                 |

**Tabla 12.** Matriz de evaluación de panel solar poli cristalino.

#### *2.2.2.3 Matriz de evaluación de panel solar capa fina*

| Aspectos técnicos |      |   | Valor Calificación Valor total (pts) |
|-------------------|------|---|--------------------------------------|
| Eficiencia        | 0,20 | 4 | 0,80                                 |
| Costo             | 0,20 | 3 | 0,60                                 |
| Vida útil         | 0,30 | 3 | 0,9                                  |
| Tamaño del equipo | 0,10 | 4 | 0,40                                 |
| Voltaje nominal   | 0,20 | 4 | 0,80                                 |
| Total ponderado   | 1    |   | 3,50                                 |

**Tabla 13.** Matriz de evaluación de panel solar capa fina.

Elaborado por: Pablo Arias & Jonathan Zamora

La obtención de un valor total inferior a 3,50 muestra que el panel solar Capa fina está por debajo del promedio. En el caso del panel solar Poli cristalino generó una puntuación de 4,20 puntos lo cual indica que es favorable en relación a los demás paneles solares fotovoltaicos.

El diseño que se selecciona es el panel solar poli cristalino, su funcionamiento es eficiente, otorgará una vida útil para obtener la inversión inicial del proyecto.

# **CAPITULO 3: DISEÑO MECÁNICO Y ELÉCTRICO**

### **3.1 Posibilidad de accionamientos**

- Eléctrico motorizado con controles integrales y respaldo a volante manual
- Manual a volante directo, volante caja de engranes, cadena, manivela
- Oleo hidráulico
- **■** Neumático
- Viga de izaje y polipasto
- Automatización con tarjetas electrónicas de control remoto o PLC programables

## **3.2 Selección de los materiales que conforman la compuerta**

### **3.2.1 Marco y pantalla de la compuerta**

La pantalla de la compuerta está hecha en acero inoxidable AISI 304, este acero es recomendado por su resistencia a la corrosión y al constante contacto con el agua, del mismo modo para el marco se utiliza este material además de los refuerzos de la compuerta, estos dan rigidez a la pantalla, estas partes de la compuerta permanecerán en contacto con el agua.

### **3.2.2 Marco empotrado para el soporte y la guía**

Las guías de la compuerta son fabricadas con acero inoxidable AISI 304 debido a que por su constantemente contacto con el agua se necesita la resistencia que este proporciona para impedir la corrosión, el espacio de las guías empotradas es de dimensiones limitadas.

#### **3.2.3 Tuercas y tornillos de presión**

Las tuercas y los tornillos de sujeción se utiliza acero inoxidable AISI 304 según el manual Metacol las tuercas deben de ser de bronce por el bajo coeficiente de fricción [21]

#### **3.2.4 Eje de izamiento y acoples de la compuerta**

El eje de izamiento para la compuerta se fabrica con acero inoxidable AISI 304, los soportes de carbono A36, los tornillos que conformarán esta parte de la compuerta serán de acero inoxidable AISI 304 puesto que van a permanecer expuestos a la intemperie y el tipo de clima en esta zona es muy húmedo.

#### **3.2.5 Guías de deslizamiento y asentamiento**

El área de deslizamiento se realiza de acero inoxidable AISI 304, la solera de acero al carbono y su área de sellado acero inoxidable AISI 304, vale recalcar que las áreas de deslizamiento también deben ser de acero inoxidable AISI 304 debido al constantemente roce que sufrirán, los deslizadores serán en nylon porque poseen un coeficiente de fricción bajo y esto permitirá que el deslizamiento de la compuerta sea suave además que este material no es corrosivo y su desgaste es menor.

#### **3.2.6 Goma EPDM (Etileno Propileno Dieno tipo M ASTM)**

Es un termopolímero elastómero con una reconocida gran resistencia al desgaste y a la abrasión, además de ser auto lubricante brindando un coeficiente de fricción bajo. La composición de este material contiene entre un 45 % y un 75 % de etileno, siendo en general más resistente cuanto más porcentaje ofrezca. Posee excelentes propiedades al aislamiento eléctrico y una muy buena resistencia a los agentes atmosféricos. La temperatura de trabajo oscila en el rango de -40 ºC y los 140 ºC Se obtiene como un tercer monómero, y resulta especialmente útil para el sellado de líquidos hidráulicos, también se usa como lámina impermeabilizante de cubiertas de todo tipo. [22]

#### **3.3 Diseño de compuerta plana deslizante 1130 x 1670 mm**

El diseño de la compuerta plana deslizante cumple con los requerimientos de diseño de las normas NBR8883 (2012) y ASME II A "ferrous material specifications" (2013), estas normas dan los parámetros de diseño, fabricación, y el montaje del mismo.

# **3.3.1 Cálculos**

#### *3.3.1.1 Determinación de presión*

A continuación, se obtiene dos presiones hidrostáticas a diferentes alturas para la simulación, teniendo en cuenta la presión en psi.

$$
PH = \rho \cdot g \cdot h
$$

Donde:

PH: presión hidrostática

ρ: densidad (1000 kg / m<sup>3</sup>)

g: gravedad  $(9.81 \text{m/s}^2)$ 

h: altura

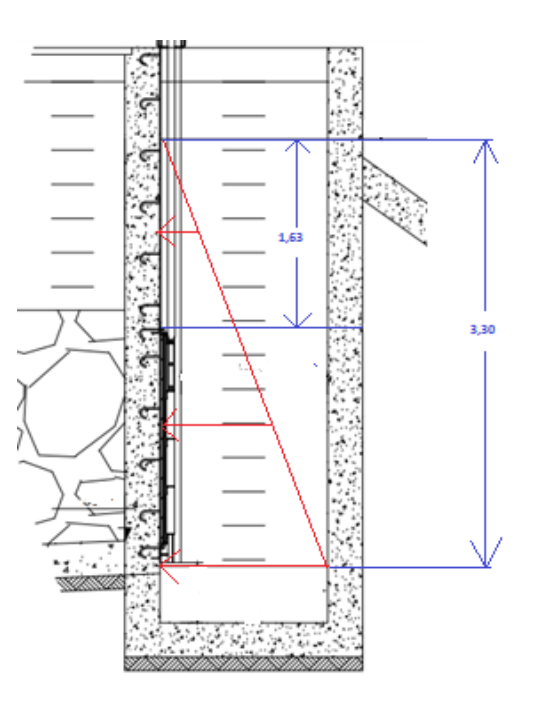

**Figura 9.** Triangulo de presiones en el lugar de instalación

## *3.3.1.2 Presión hidrostática 1*

| Presión hidrostática ( $N/m2$ ) | PH <sub>1</sub> | 32373 |
|---------------------------------|-----------------|-------|
| Presión hidrostática (psig)     | PH <sub>1</sub> | 4.695 |
| Altura máxima del líquido (m)   | h1              | 3.30  |

**Tabla 14.** Presión hidrostática 1

Elaborado por: Pablo Arias & Jonathan Zamora

# *3.3.1.3 Presión hidrostática 2*

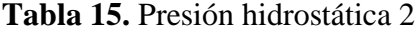

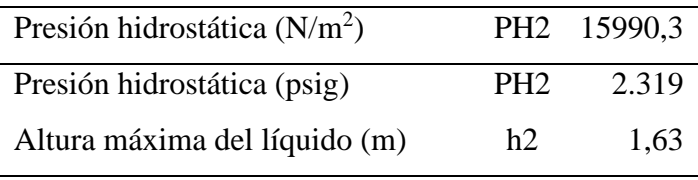

Elaborado por: Pablo Arias & Jonathan Zamora

## *3.3.1.4 Fuerza de presiones hidrostáticas*

Una vez obtenidos los valores de las presiones hidrostáticas se encuentra dos fuerzas de presiones para seleccionar el tipo de material de construcción.

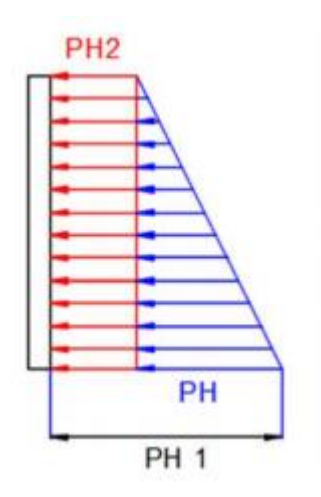

**Figura 10.** Distribución de presiones

$$
F1 = \frac{PH \cdot h}{2}
$$

Donde

$$
PH = PH1 - PH2
$$

Siendo

PH: Presión hidrostática

F1: Fuerza de presión hidrostática 1

h: Altura

**Tabla 16.** Fuerza hidrostática 1

| Fuerza de presión hidrostática (N) | - F1 | 13679,554 |
|------------------------------------|------|-----------|
| Presión hidrostática ( $N/m2$ )    | PH.  | 16382,7   |
| Altura $h1 - h2$ (m)               | h    | 1,67      |

Elaborado por: Pablo Arias & Jonathan Zamora

#### *3.3.1.4.2 Fuerza de presiones hidrostáticas 2*

$$
F2 = \frac{PH \cdot h}{2}
$$

Donde

PH: Presión hidrostática

F2: Fuerza de presión hidrostática 2

h: Altura

**Tabla 17.** Fuerza hidrostática 2

| Fuerza de presión hidrostática (N) | F2  | 13032,09 |
|------------------------------------|-----|----------|
| Presión hidrostática ( $N/m2$ )    | PH. | 15990.3  |
| Altura $h1 - h2$ (m)               | h   | 1.63     |

### *3.3.1.5 Cálculo de la pantalla de compuerta*

Para el cálculo de esta se utilizará las dos fuerzas aplicadas en el área de la pantalla por lo tanto se suma F1 y F2.

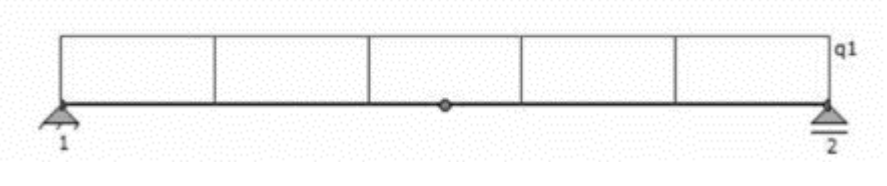

**Figura 11.** Esquema de la viga

La figura 11 representa un corte trasversal de una viga de la pantalla de la compuerta, la carga Q corresponde a la suma de las F1 y F2 cuyo valor es 26711,644 N/m, con este valor se encuentra el valor del momento máximo de la pantalla.

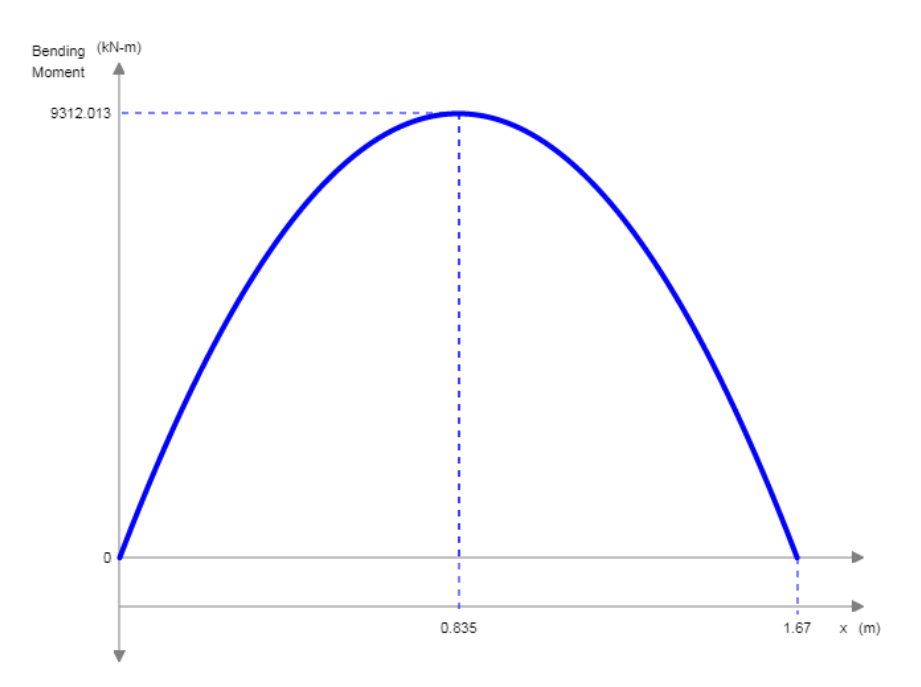

**Figura 12.** Diagrama del momento máximo de la compuerta

Se obtiene un momento máximo de 9312,01 Nm, con este valor se calcula el módulo de sección.

# *3.3.1.6 Cálculo de módulo de sección*

Para este cálculo se tiene el factor de seguridad que establece la norma NBR 8883 en el literal 4.8.7.1 cuyo factor es de 0.9 y se encuentra en la figura 13.

|                               | Esfuerzo                                                                                                    |               | Caso de carga |                              |  |
|-------------------------------|----------------------------------------------------------------------------------------------------|---------------|---------------|------------------------------|--|
|                               |                                                                                                    | <b>Normal</b> |               | <b>Ocasional Excepcional</b> |  |
|                               | Esfuerzo virtual de la compresión                                                                              | 0.76          | 0.82          | 0.92                         |  |
| <b>Elementos</b>              | Esfuerzo virtual de compresión en la<br>pantalla                                                               | 0.87          | 0.87          | 0.92                         |  |
| estructurales                 | Presión de contacto con movimiento<br>elativo                                                                  | 0.55          | 0.60          | 0.70                         |  |
|                               | Presión de contacto sin movimiento<br>relativo                                                                 | 0.90          | 0.90          | 0.90                         |  |
|                               | esfuerzo virtual de la compresión                                                                              | 0.50          | 0.63          | 0.90                         |  |
| <b>Elementos</b><br>mecánicos | Esfuerzo virtual de compresión en ojales<br>(la sección que pasa por el aquiero)<br>analizados conforme 4.10.1 | 0.30          | 0.35          | 0.40                         |  |
|                               | Esfuerzo cortante en elementos cortos<br>conforme 4.8.6.6.3                                                    | 0.39          | 0.43          | 0.51                         |  |
|                               | Presión de contacto con movimiento<br>relativo                                                                 | 0.55          | 0.60          | 0.70                         |  |
|                               | Presión de contacto sin movimiento<br>elativo                                                                  | 0.90          | 0.90          | 0.90                         |  |

**Figura 13.** Coeficientes para el cálculo de esfuerzos admisibles

$$
S=\frac{M}{\sigma}
$$

S: Modulo de sección

M: Momento máximo

σ: Esfuerzo de fluencia del material aplicando el factor de seguridad

**Tabla 18.** Cálculo del módulo de sección de la pantalla

| Momento máximo (Nm)               | M | 9312,01 |
|-----------------------------------|---|---------|
| Esfuerzo admisible (MPa)          | σ | 193,5   |
| Módulo de sección $\text{cm}^3$ ) | S |         |

Con este valor se toma los siguientes perfiles, platina de 60 x 6 y plancha de 5 mm.

# *3.3.1.7 Cálculo del peso de la compuerta*

El valor de este se tomó del software durante la simulación con el material AISI 304.  $Masa = 180,20$  kg

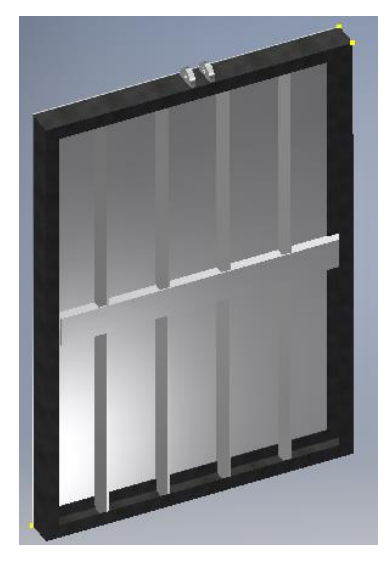

**Figura 14.** Compuerta diseño

#### *3.3.1.8 Cálculo de levantamiento de compuerta*

- $TF = FI \cdot \mu$
- TF = Fuerza de fricción lateral
- μ = Coeficiente de fricción goma y acero
- Fl = Fuerza lateral

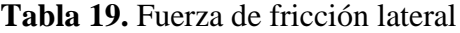

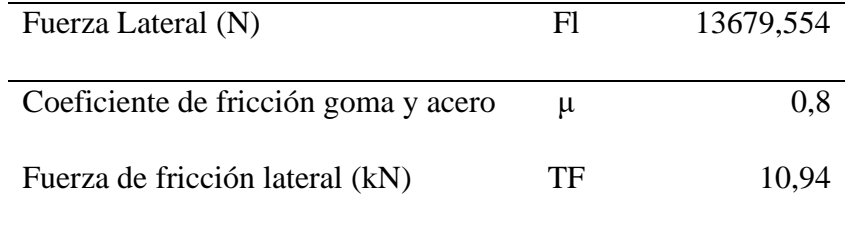

- $Fe = TF + W$
- Fe = Fuerza de elevación

TF = Fuerza de fricción lateral

W = Carga por propio peso

| <b>Tabla 20.</b> Fuerza de elevación |    |          |  |
|--------------------------------------|----|----------|--|
| Carga por propio peso $(N)$          | W  | 1767,76  |  |
| Fuerza de fricción lateral (N)       | TF | 10943,64 |  |
| Fuerza de elevación (kN)             | Fe | 12,71    |  |

Elaborado por: Pablo Arias & Jonathan Zamora

### *3.3.1.9 Cálculo del soporte superior*

Para el análisis de soporte superior se realiza el cálculo del diagrama del momento máximo.

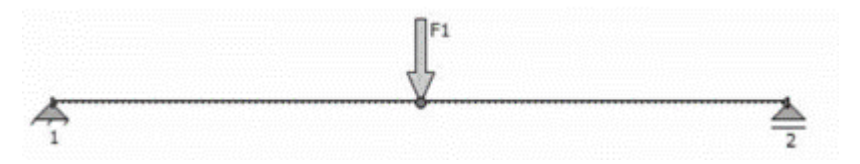

**Figura 15.** Esquema de soporte superior

Se toma el esquema del soporte superior como una viga con una carga puntual en su centro cuyo valor es Fe 12,71 kN.

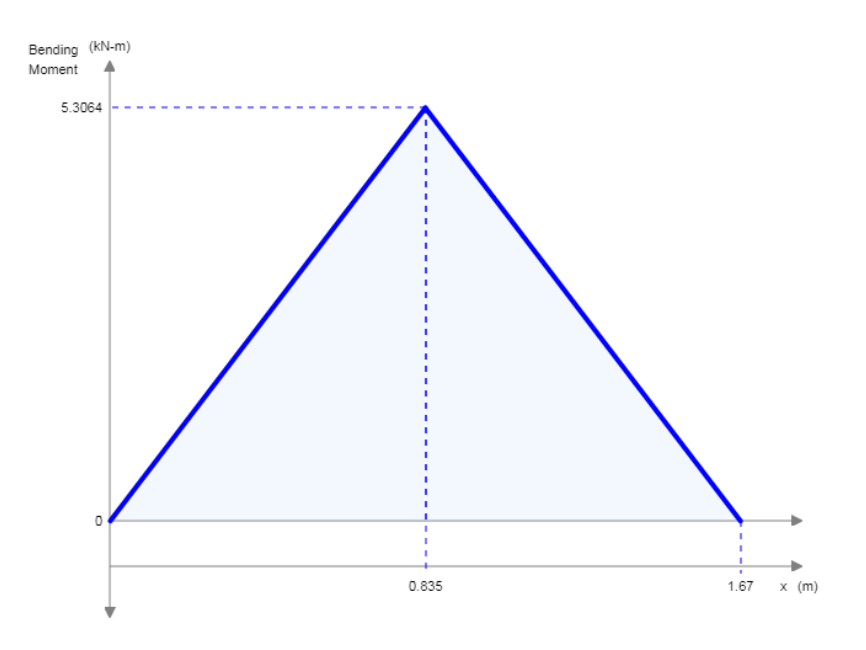

**Figura 16.** Diagrama del momento máximo del soporte superior

## *3.3.1.10 Cálculo de módulo de sección*

Para este cálculo se tiene el factor de seguridad de la estructura de la compuerta que establece la norma NBR 8883 en el literal 4.8.7.1 cuyo factor es de 0.9 y se encuentra en la figura 13 el módulo de sección se obtiene.

$$
S=\frac{M}{\sigma}
$$

**Tabla 21.** Cálculo del módulo de sección del soporte superior

| Momento máximo (Nm)               | M | 5306,4 |
|-----------------------------------|---|--------|
| Esfuerzo admisible (MPa)          |   | 193.5  |
| Módulo de sección cm <sup>3</sup> |   | ')7    |

Elaborado por: Pablo Arias & Jonathan Zamora

Con este resultado se toma el perfil C 100 x 50 x 5

## **3.3.2 Diseño del sistema de elevación**

# *3.3.2.1 Área requerida para el tornillo*

$$
A=\frac{Fe}{\sigma}
$$

A = Sección mínima resistente

Fe = Fuerza de elevación

 $\sigma$  = Esfuerzo admisible

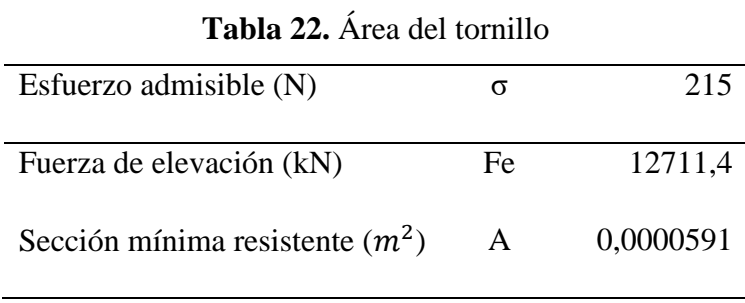

Elaborado por: Pablo Arias & Jonathan Zamora

 $A = \pi r^2$  $R = 4,34$  mm  $d = 8,68 \approx 9$  mm Diámetro mínimo requerido

Se utiliza un eje con un diámetro de 50 mm, al usar un diámetro menor el paso sería igual y esto influye en el tiempo para elevar la compuerta.

# *3.3.2.2 Diseño de la tuerca*

$$
H = \frac{2\,Fe}{\pi \cdot p.d.\sigma}
$$

Fe = Fuerza de elevación

d = Diámetro interior

σ = Esfuerzo admisible

 $H =$ Longitud de la tuerca

 $p = Paso$ 

| Esfuerzo admisible (N)    | σ  | 215     |
|---------------------------|----|---------|
| Fuerza de elevación (kN)  | Fe | 12711,4 |
| Diámetro interior (m)     | d  | 0.041   |
| Paso $(m)$                | р  | 0,008   |
| Longitud de la tuerca (m) | H  | 0,11    |

**Tabla 23.** Diseño de la tuerca

 $H = 0.11$  m  $\approx 110$  mm

# *3.3.2.3 Cálculo de elevación*

Se seleccionó una rosca trapecial ISO con las características indicada en la tabla

| Designación $\varphi$ 50 x 8 |       |  |
|------------------------------|-------|--|
| Paso P                       | 8     |  |
| Juego AC                     | 0,5   |  |
| Alto H                       | 4,5   |  |
| Tornillo                     |       |  |
| Diámetro exterior d          | 50    |  |
| Diámetro medio d2            | 45,86 |  |
| Diámetro interior d3         | 41    |  |
| Tuerca                       |       |  |
| Diámetro exterior D          | 51    |  |
| Diámetro medio D2            | 45,86 |  |
| Diámetro interior D3         | 42    |  |

**Tabla 24**. Tornillo y tuerca, características

$$
T = \frac{Fe. d2}{2} x \left( \frac{P - \pi. u. d2}{\pi. d2 - u. P} \right)
$$

 $T = Torque$ 

Fe = Fuerza de elevación

dm = Diámetro medio

 $P = Paso$ 

 $\mu$  = Coeficiente de fricción

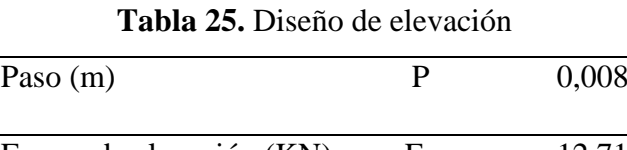

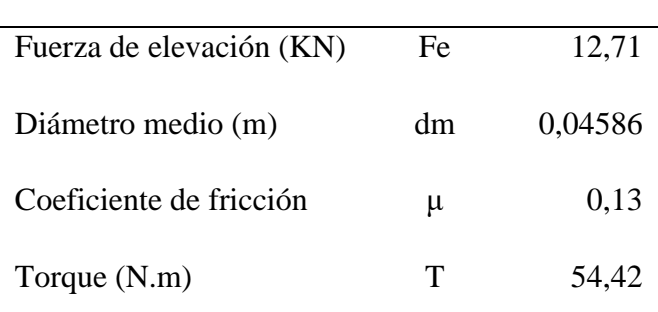

Elaborado por: Pablo Arias & Jonathan Zamora

$$
T = F.d
$$

 $T = Torque$ 

 $F = Fuerza$ 

 $d = Distancia$  del volante

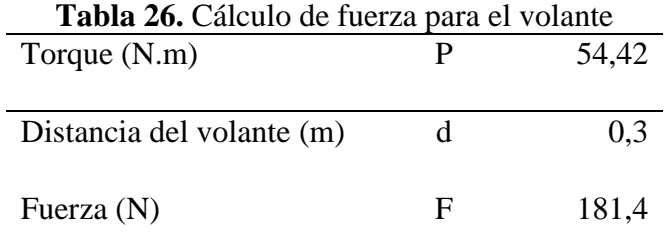

# **3.3.2.4** *Selección del perno que une el tornillo de potencia a la compuerta.*

Se selecciona el material AISI 304.

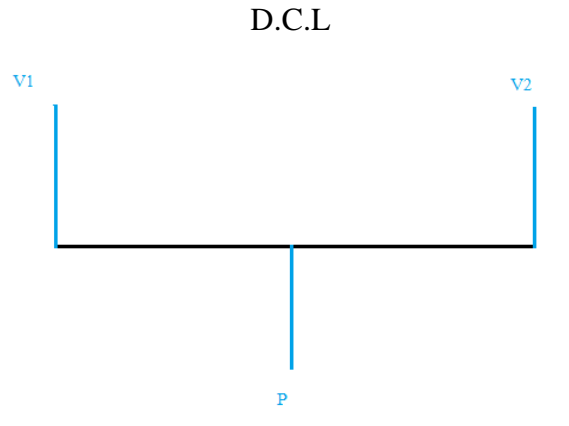

**Figura 17.** Diagrama del momento en el pasador

$$
T=\frac{V}{A}
$$

$$
d = 2\left(\frac{V.n}{\pi \cdot Ssy}\right)^{0.5}
$$

- $T =$ Esfuerzo cortante
- V = Fuerzas que actúan
- A = Área de la sección
- n = Factor seguridad
- Ssy = Resistencia a la fluencia cortante
- d = Diámetro del pasador

| Fuerza (kN)                              | V          | 6.35  |
|------------------------------------------|------------|-------|
| Fuerza de elevación (KN)                 | Fe         | 12,71 |
| Resistencia a la fluencia cortante (MPa) | <b>SSV</b> | 107,5 |
| Factor seguridad                         | n          | 1,3   |
| Diámetro del pasador (mm)                | d          |       |

**Tabla 27.** Selección del perno

Después de realizado el cálculo se selecciona un perno de M 12

## *3.3.2.5 Cálculo de transmisión de cadena*

#### *3.3.2.5.1 Selección de cadena*

La transición del par motor para la elevación de la compuerta deslizante plana se diseña con el sistema de cadenas y piñones, las cadenas de transmisión son la mejor elección para aplicaciones donde se quiera transmitir grandes pares de fuerza y donde los ejes de transmisión se muevan en un rango de velocidades de giro entre medias y bajas [23].

$$
P=T. w
$$

 $P = P$ otencia  $T = Torque$ 

 $w =$  Velocidad angular

**Tabla 28.** Selección de la cadena.

| Potencia (W)            |   | 213 |
|-------------------------|---|-----|
| Torque (Nm)             |   |     |
| Velocidad angular (rpm) | W |     |

- r = Relación de transmisión obtenida
- $Z_1$  = Número de dientes (piñón)
- $Z_2$  = Número de dientes (piñón)

**Tabla 29.** Relación de transmisión.

| Relación de transmisión |         |    |
|-------------------------|---------|----|
| Número de dientes       | $Z_1$   | 19 |
| Número de dientes       | $Z_{2}$ | 19 |

$$
P_c = k_1. k_2. k_3 k_4. k_5. P
$$

$$
k_1 = \frac{19}{Z_1}
$$

- Pc = Potencia corregida
- $K_1$  = Coeficiente
- $K_2$  = Número de cadenas empleadas
- $K_3$  = Número de eslabones o enlaces
- $K_4$  = Factor de servicio
- $K_5$  = Vida útil (1500 h)
- P = Potencia que transmite la máquina conductora

| Potencia corregida (W)                              | $P_c$          | 383,4 |
|-----------------------------------------------------|----------------|-------|
| Coeficiente                                         | $K_1$          | 1     |
| Número de cadenas empleadas                         | $K_2$          | 1     |
| Número de eslabones o enlaces                       | $K_3$          |       |
| Factor de servicio                                  | $K_4$          | 1,8   |
| Vida útil (h)                                       | K <sub>5</sub> | 1     |
| Potencia que transmite la máquina<br>conductora (W) | P              | 213   |

**Tabla 30.** Potencia corregida.

Con el valor obtenido de la potencia corregida y con la velocidad angular se toma la cadena según el diagrama de selección de las cadenas de transmisión series A (serie americana) y series B (serie europea) [23].

La cadena es de serie 10 A con paso de 15,88 mm en el mercado es la serie RS-50-1 [24].

## *3.3.2.5.2 Cálculo del piñón*

Con el valor obtenido del paso de 15.875 (5/8¨) se toma el piñón NK - 50B19T [25].

$$
Dp = \frac{P}{sen(\frac{\pi}{Z})}
$$

Dp = Diámetro primitivo

 $P = Paso$ 

 $Z = N$ úmero de dientes

| <b>rapid 91.</b> Calculo de diametro primitivo |    |        |
|------------------------------------------------|----|--------|
| Diámetro primitivo (mm)                        | Dp | 96.5   |
| Paso (mm)                                      | P. | 15,875 |
| Número de dientes                              | Z  | 19     |

**Tabla 31.** Cálculo de diámetro primitivo

# *3.3.2.5.3 Longitud de la cadena*

$$
\frac{L}{P} = \frac{(Z_1 + Z_2)}{2} + (Z_1 + Z_2) \cdot \frac{\beta}{\pi} + O_1 O_2 \cdot \cos(\beta) \cdot \frac{2}{P}
$$
  

$$
R_2 - R_2
$$

$$
\beta = \text{sen}^{-1} \left( \frac{R_2 - R_1}{O_1 O_2} \right)
$$

$$
R_1 = R_2
$$

 $L =$ Longitud total de la cadena

P = Paso de la cadena

 $Z_1$  = Número de dientes del piñón

 $Z_2$  = Número de dientes de la rueda mayor

 $O_1O_2$  = Distancia entre centros de las ruedas

 $β = Ángulo de contacto$ 

 $R_1, R_2$  = Radios de los piñones

| Longitud total de la cadena (mm)       | L        | 801,68 |
|----------------------------------------|----------|--------|
|                                        |          |        |
| Paso de la cadena (mm)                 | P        | 15,88  |
|                                        |          |        |
|                                        | $Z_1$    | 19     |
| Número de dientes del piñón            |          |        |
|                                        |          |        |
| Número de dientes del piñón            | $Z_2$    | 19     |
|                                        |          |        |
| Distancia entre centros de los piñones | $O_1O_2$ |        |
|                                        |          |        |
| (mm)                                   |          |        |
|                                        |          |        |
| Ángulo de contacto                     | β        | π      |
|                                        |          |        |
| Numero de eslabones                    |          | 120    |
|                                        |          |        |

**Tabla 32**. Cálculo de longitud de cadena

## *3.3.2.5.4 Velocidad lineal*

$$
v = \frac{P.Z_i.N_i}{60}
$$

 $v =$  Velocidad lineal

P = Paso de la cadena

 $Z_i$  = Número de dientes de la rueda i considerada

 $N_i$  = Velocidad de giro

| Velocidad lineal $(m/s)$                       | v              | 0,17   |
|------------------------------------------------|----------------|--------|
| Paso de la cadena (mm)                         | P              | 15,875 |
| Número de dientes de la<br>Rueda i considerada | $Z_1$          | 19     |
| Velocidad de giro (rpm)                        | N <sub>2</sub> | 34     |

**Tabla 33**. Cálculo de velocidad lineal

La velocidad de la cadena está en el parámetro porque el límite de cadenas es de 16 m/s.

#### *3.3.2.5.5 Esfuerzo total*

Esfuerzo total soportado por la cadena.

$$
Fu = \frac{P}{v}
$$

 $F_u =$  Esfuerzo útil que desarrolla la cadena

P = Potencia transmitida

v = Velocidad lineal promedio

| Esfuerzo útil $(N)$             | $F_{\rm u}$ | 1252 |
|---------------------------------|-------------|------|
| Potencia transmitida (W)        | P           | 213  |
| Velocidad lineal promedio (m/s) |             | 0.17 |

**Tabla 34.** Cálculo de esfuerzo útil

Elaborado por: Pablo Arias & Jonathan Zamora

$$
Fo = Fu + Fc
$$

$$
Fo = 1253.244 \text{ N}
$$

$$
Fo = 126.77 \text{ klb}
$$

# *3.3.2.5.6 Fuerza centrífuga*

$$
Fc=M.V^2
$$

 $F_c$  = Fuerza centrífuga

M = Masa unitaria de la cadena

 $v =$  Velocidad lineal

| Fuerza centrífuga (N)               | $F_n$ | 0,303 |
|-------------------------------------|-------|-------|
| Masa unitaria de la cadena $(kg/m)$ | M.    | 10.50 |
| Velocidad lineal promedio (m/s)     | v     | 0.17  |

**Tabla 35.** Cálculo de fuerza centrifuga

### *3.3.2.5.7 Coeficiente de seguridad*

$$
Cs = \frac{R}{Fo}
$$

 $R = Carga$  de rotura

| Coeficiente de seguridad | $\mathcal{C}_{\mathcal{S}}$ | 26     |
|--------------------------|-----------------------------|--------|
| Carga de rotura (kg)     | М                           | 3200   |
| Esfuerzo total (kp)      | $F_{0}$                     | 126,77 |

**Tabla 36.** Cálculo de coeficientes de seguridad

Elaborado por: Pablo Arias & Jonathan Zamora

El coeficiente de seguridad de al menos Cs > 12 con el dato obtenido el coeficiente está en los parámetros [23].

### *3.3.2.5.8 Presión máxima de contacto*

La presión que ejerce la cadena sobre el flanco del diente.

$$
Ps = \frac{F_o}{d \cdot l}
$$

Ps = Presión máxima de contacto

 $F<sub>o</sub>$  = Esfuerzo total

d = Diámetro del perno (bulón o eje) de la cadena

l = Longitud del casquillo de la cadena

| Presión máxima de contacto (MPa)                      | Ps      | 13       |
|-------------------------------------------------------|---------|----------|
| Esfuerzo total $(N)$                                  | $F_{o}$ | 1253,244 |
| Diámetro del perno (bulón o eje) de la<br>cadena (mm) | d       | 10,16    |
| Longitud del casquillo de la cadena (mm)              |         | 9.53     |

**Tabla 37**. Cálculo de presión máxima de contacto

Elaborado por: Pablo Arias & Jonathan Zamora

El límite de las cadenas es de Ps  $\leq$  17 MPa el valor cumple con los parámetros

#### **3.3.3 Método de cálculo por números finitos**

El software que se utiliza para el modelo CAD 3D y para la simulación por elementos finitos es AUTODESK INVENTOR 2019.

Para la simulación se define las constantes de la parte elástica de los aceros y se aplica las condiciones de contorno necesarias para reproducir la situación deseada. Se realiza un cálculo lineal donde el software aplica paulatinamente la carga total definida y revisa la correspondencia de la deformación con la misma. Las matrices de rigidez, fuerza, desplazamientos, etc. del sistema, para la deformación elástica, se calculan de una forma análoga a los sistemas analíticos tradicionales, por lo que el proceso iterativo carece de desviaciones o errores cuantificables.

De la misma forma el criterio de convergencia del cálculo carece de importancia. La geometría ha sido mallada utilizando elementos de tipo tetraedro de primer y segundo orden. Estos elementos permiten con facilidad la simulación de superficies sometidas a fuerzas distribuidas y presiones en superficies.

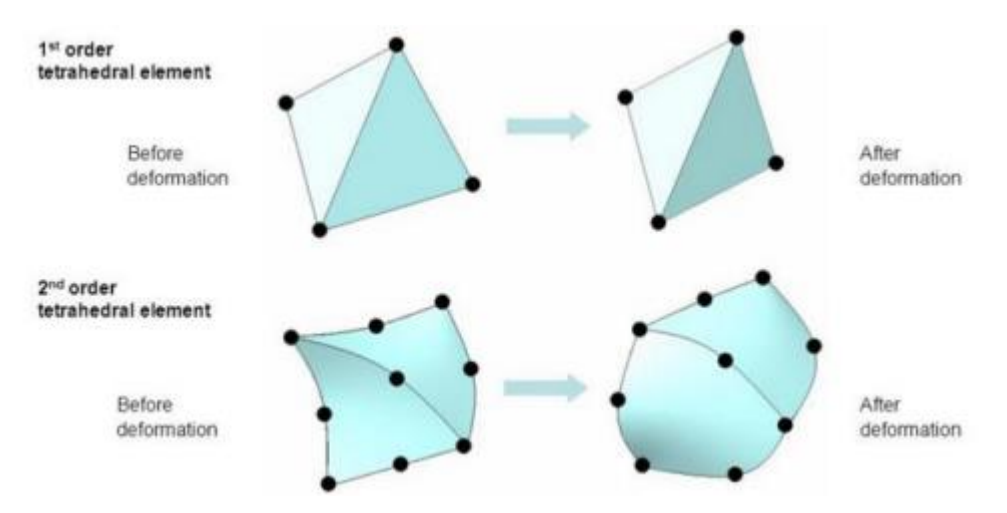

**Figura 18.** Representación de los elementos de mallado *[26]*

# **3.3.4. Simulación del soporte superior**

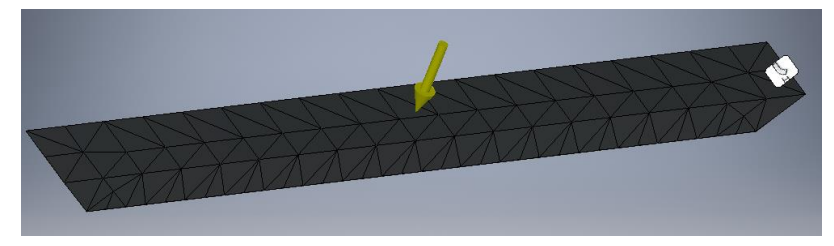

**Figura 19**. Mallada del soporte superior

## *3.3.4.1 Material*

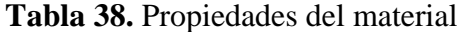

| Material                        | <b>AISI 304</b> |
|---------------------------------|-----------------|
| Esfuerzo a la tracción $S_{ut}$ | 505 MPa         |
| Esfuerzo a la fluencia $S_{tv}$ | 215 MPa         |

Elaborado por: Pablo Arias & Jonathan Zamora

### *3.3.4.2 Modelizado*

El modelo del soporte superior está formado por:

• Perfil UPN 120

#### *3.3.4.3. Parámetros de simulación*

El soporte superior está sometido a una fuerza puntual de 12,71 kN

#### *3.3.4.4. Resultados de la simulación*

ESFUERZO DE VON MISES, Svm El esfuerzo de Von Mises se lo utilizará como criterio de falla en el diseño. Para que un diseño sea aceptable, el esfuerzo de Von Mises debe ser menor a igual al esfuerzo a la fluencia del material.

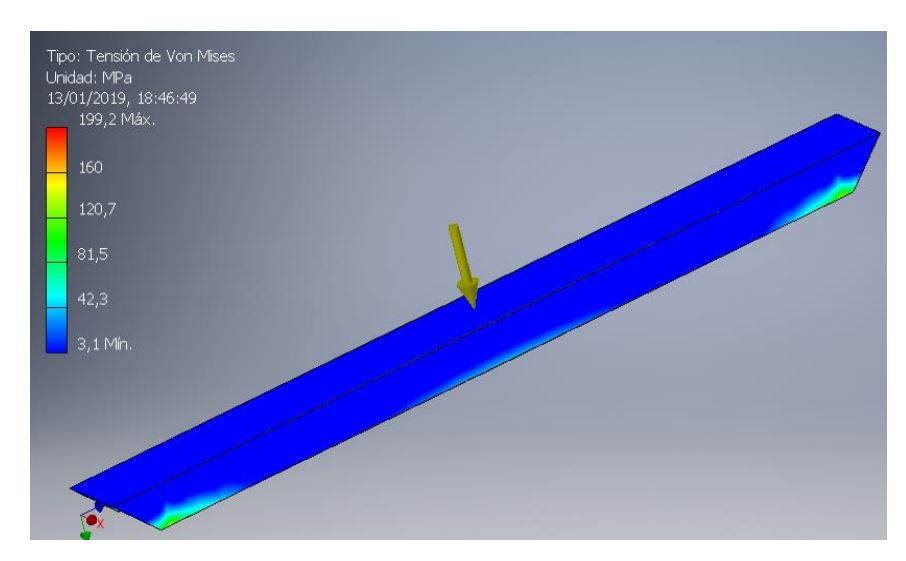

 $S_{\text{vm}} \leq S_{\text{tv}}$ 

**Figura 20.** Esfuerzo de Von Mises del soporte superior

De la simulación por elementos finitos se obtiene el valor del esfuerzo de Von Mises.

$$
S_{vm} = 199.2 \text{ MPa}
$$

### *3.3.4.4.1 Deformación*

La deformación del soporte superior está sometida a carga puntual deber ser menor a la f permitida máxima.

$$
f < fmax
$$

La f permitida máxima, f<sub>max</sub>, es  $f_{\text{max}}$  igual a:

$$
f_{\text{max}} = \frac{L}{360}
$$

L es el valor máximo de distancia del soporte

 $L = max (A;H) = max (1130)$ 

 $L = 1670$  mm

$$
f_{\text{max}} = \frac{1130}{360}
$$

$$
f_{\text{max}} = 3{,}13 \text{ mm}
$$

De la simulación por elementos finitos se obtiene el valor de la deformación del soporte superior.

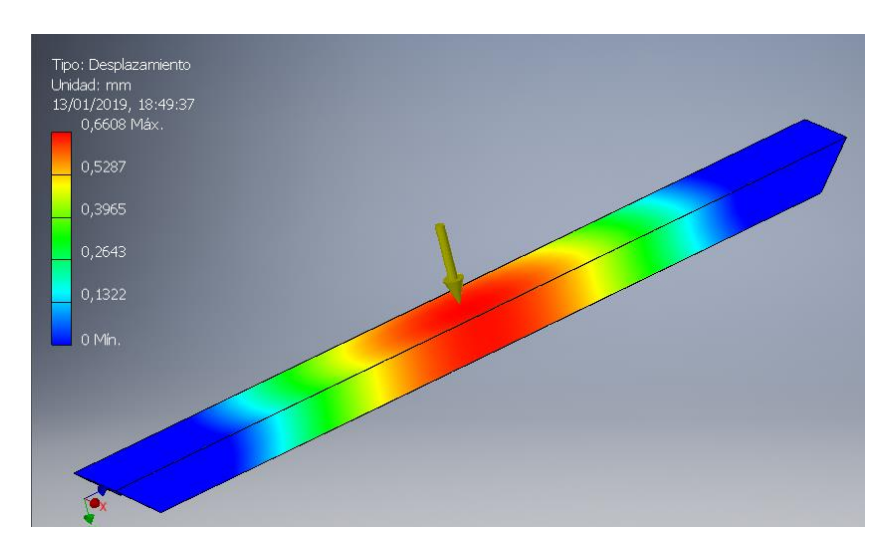

**Figura 21.** Deformación del soporte superior

$$
f=0,66
$$
 mm

# *3.3.4.4.2 Factor de seguridad, n*

Para el material de la compuerta no falle, el factor de seguridad debe ser mayor o igual a 1.

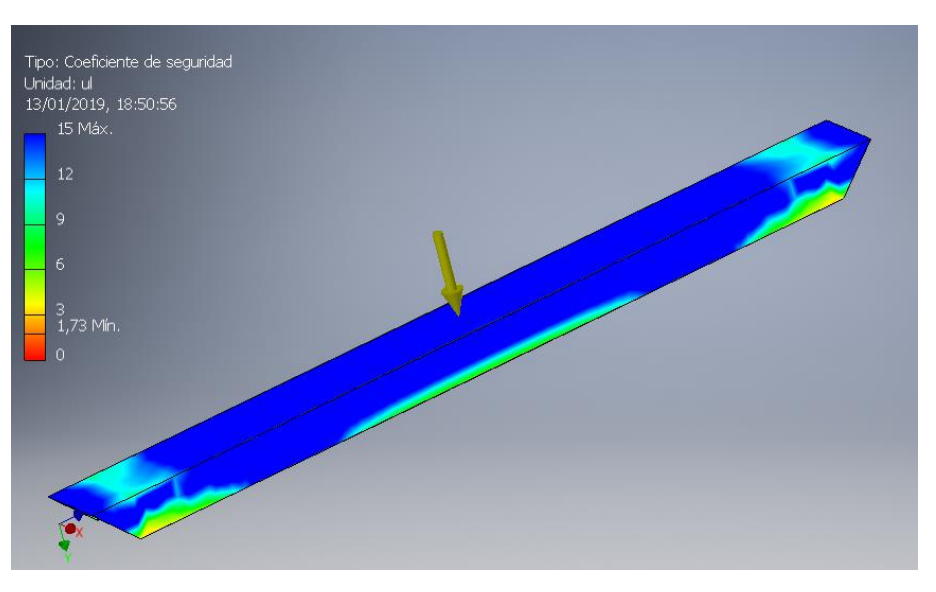

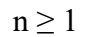

**Figura 22.** Factor de seguridad del soporte superior.

De la simulación por elementos finitos se obtiene el valor del factor de seguridad del soporte superior.

n= 1,73

# **3.3.5 Simulación de la compuerta con todos los elementos**

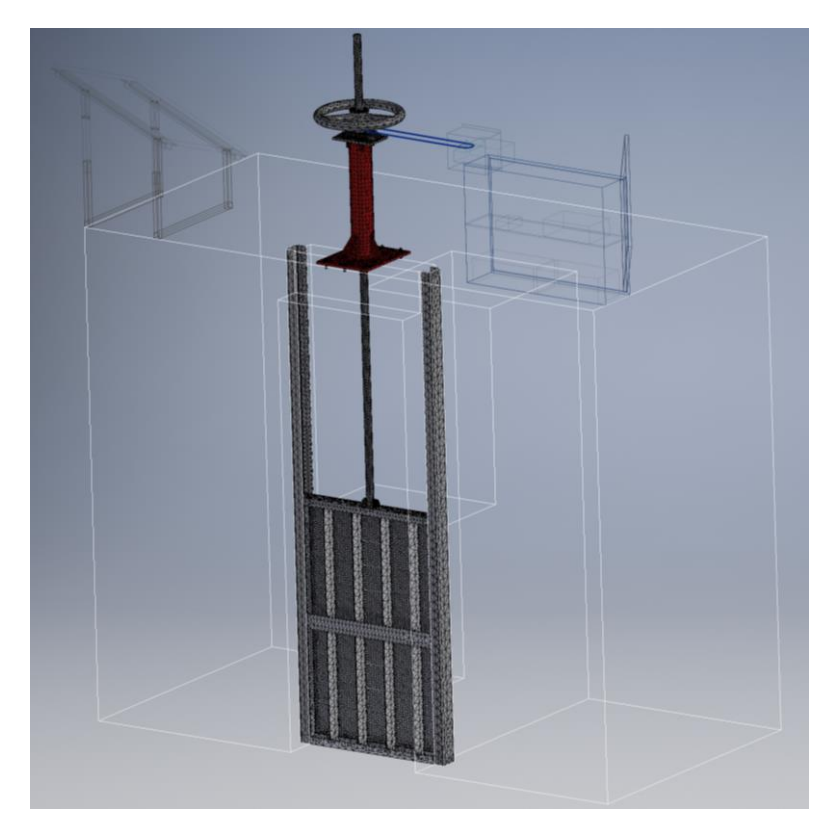

**Figura 23.** Mallado de la compuerta

# *3.3.5.1 Material*

Las propiedades del material son:

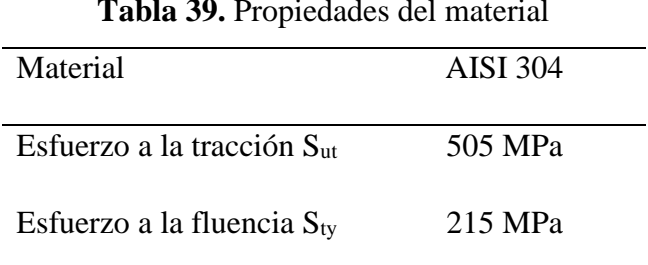

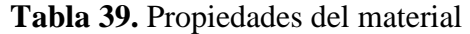

# *3.3.5.2 Modelizado*

El modelo de la compuerta está formado por:

- Tablero: lamina de 5 mm de espesor
- Marco exterior perfil UPN 100
- Refuerzo horizontal perfil UPN 120

# *3.3.5.3 Condiciones de contorno*

El caso que estudiará la compuerta es:

• Compuerta sometida a presión hidrostática

# *3.3.5.4 Parámetros de simulación*

La compuerta está sometida a compresión hidrostática en la parte de la pantalla de la compuerta.

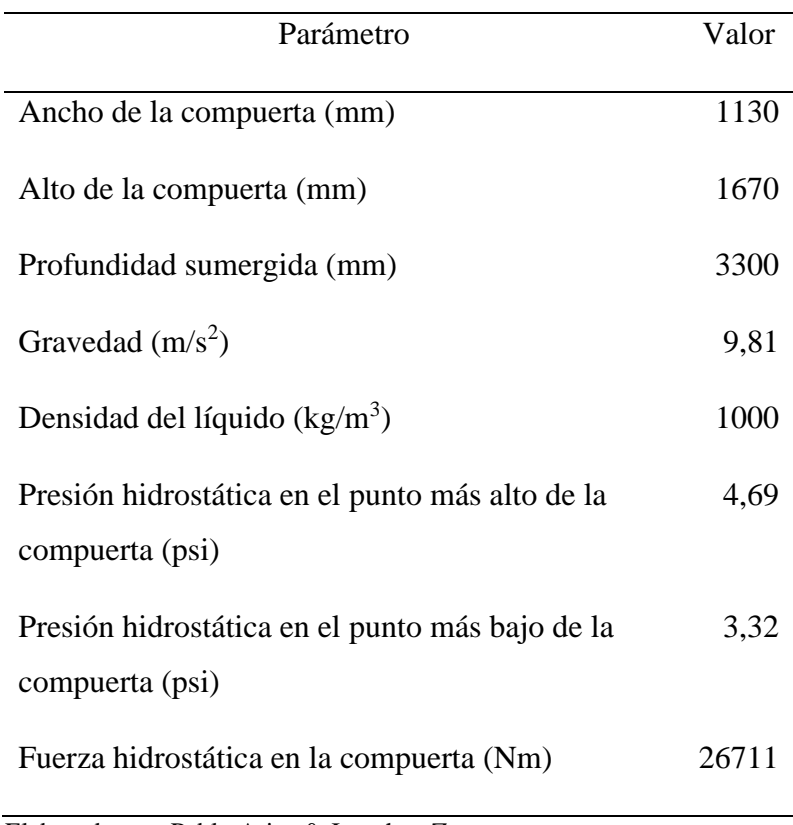

## **Tabla 40.** Parámetros para simulación de la pantalla

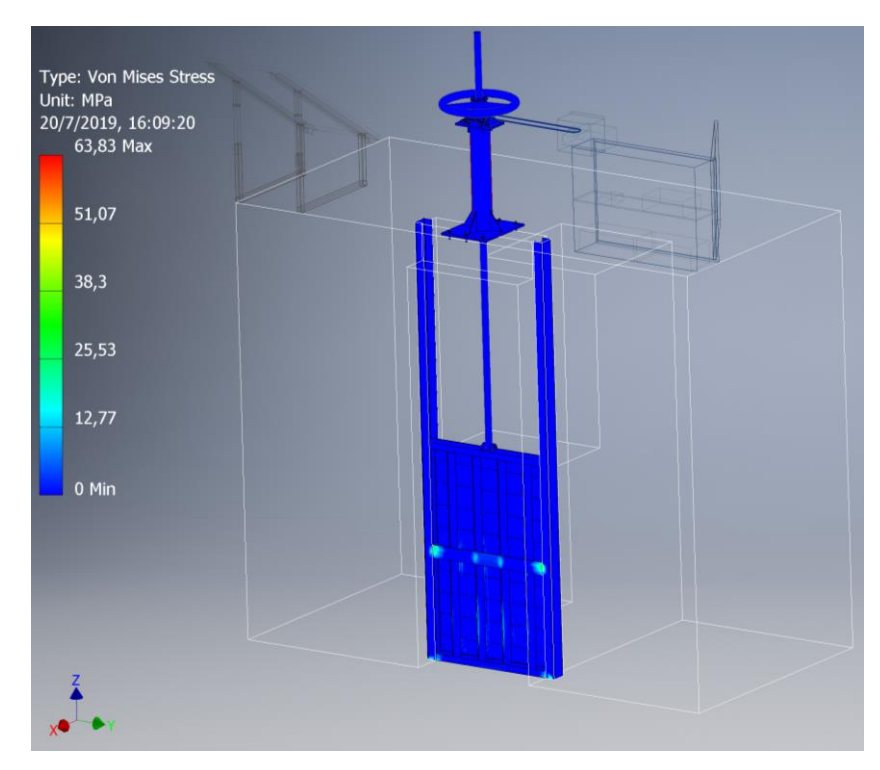

ESFUERZO DE VON MISES

 $S_{vm} \leq S_{ty}$ 

**Figura 24.** Esfuerzo de Von Mises de la pantalla compuerta

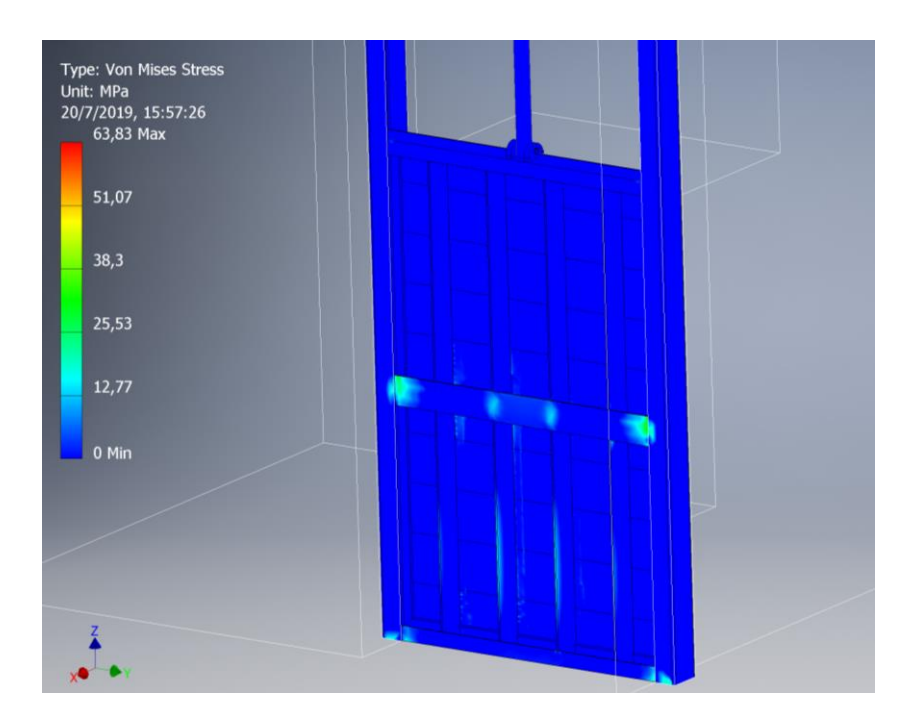

**Figura 25.** Esfuerzo de Von Mises vista posterior de la pantalla compuerta

De la simulación por elementos finitos se obtiene el valor del esfuerzo de Von Mises.

$$
S_{vm} = 63{,}83 \text{ MPa}
$$

#### *3.3.5.5.1 Deformación, f*

La deformación de la compuerta al estar sometida a cargas hidrostáticas deber ser menor a la flecha permitida máxima.

$$
f < fmax
$$

 $L = max (A;H) = max (1130,1670)$  mm  $L = 1670$  mm

$$
f_{\text{max}} = \frac{1670}{268}
$$

$$
f_{\text{max}} = 4{,}63 \text{ mm}
$$

360

De la simulación por elementos finitos se obtiene el valor de la deformación en la compuerta.

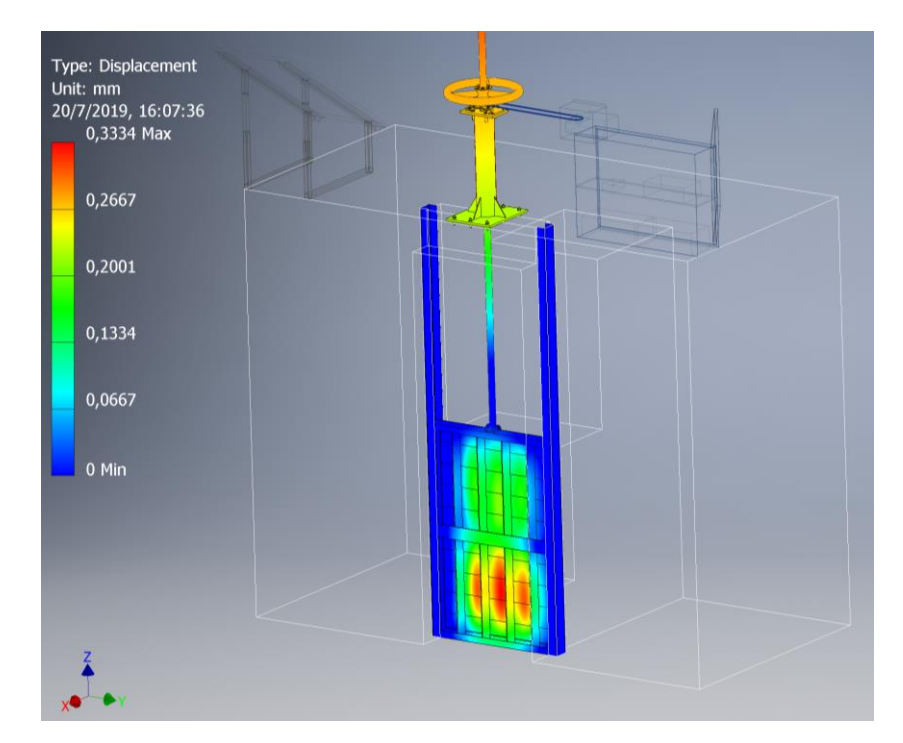

**Figura 26.** Deformación de la pantalla compuerta
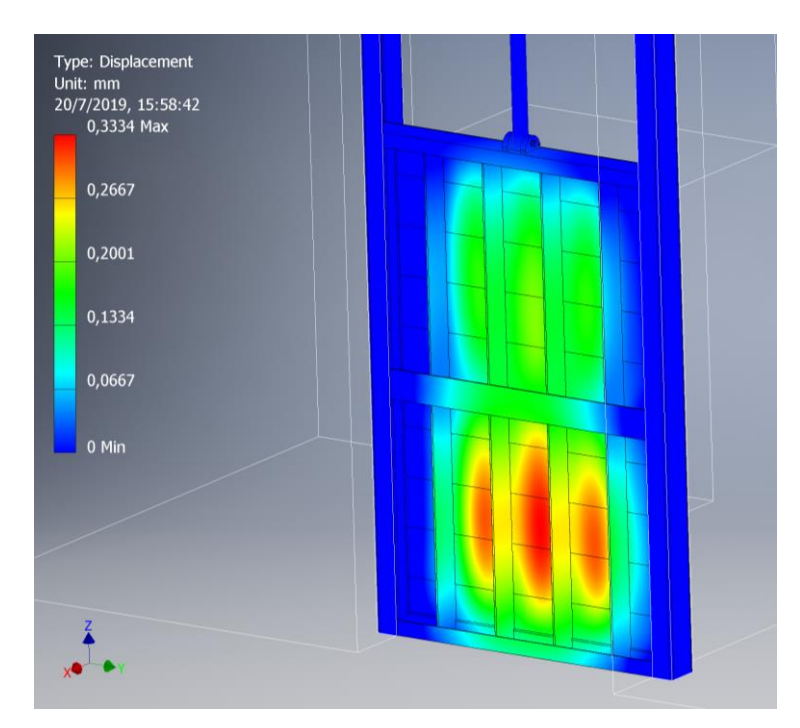

**Figura 27.** Deformación vista posterior de la pantalla compuerta

$$
f= 0,3334 \text{ mm}
$$

# *3.3.5.5.2 Factor de seguridad, n*

Para que el material de la compuerta no falle, el factor de seguridad debe ser mayor o igual a 1.

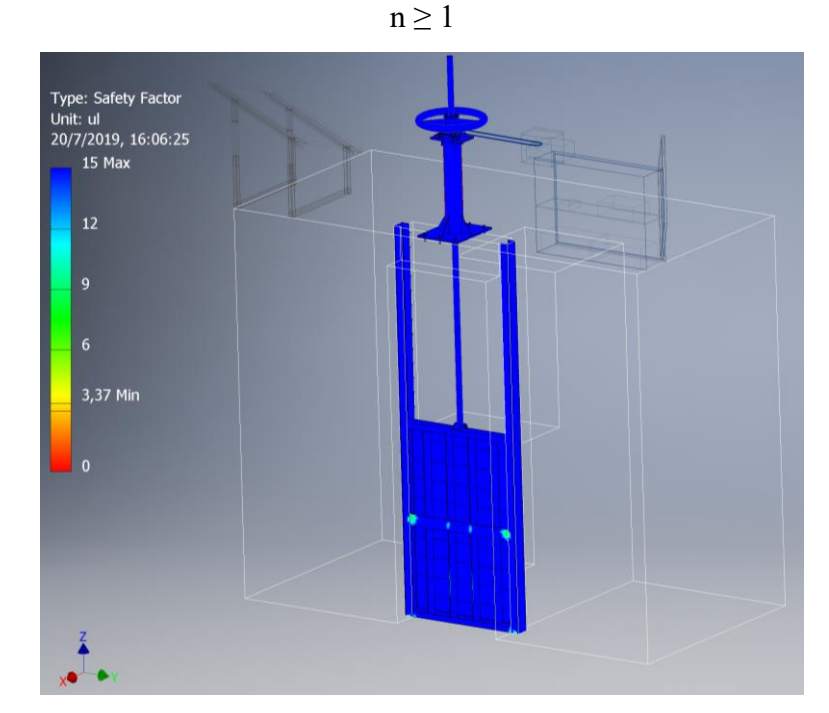

**Figura 28.** Factor de seguridad de la pantalla compuerta

De la simulación por elementos finitos se obtiene el valor del factor de seguridad de la compuerta.

$$
n = 3,37
$$

Con los resultados obtenidos de la simulación con todos sus componentes mecánicos y con valores dentro del rango del diseño como el esfuerzo de Von Mises, deformación y factor de seguridad definimos que la compuerta cumple con los requisitos de funcionamiento.

En la simulación se toma en cuenta el tipo de mallado grueso, media y fina los parámetros recomendados por el software con número de nodos 520318 dan valores representados en las figuras 23, 25, 26 y el factor de seguridad es de n = 3,37. En la malla gruesa con un numero de nodos de 504277 da un valor  $n = 3.81$ , malla media con un numero de nodos 922704 da un valor  $n = 3,16$ , malla fina con un numero de nodos 1889670 da un valor  $n = 2,37$  en los casos del tipo de malla los datos obtenidos son favorables para que la compuerta trabaje correctamente.

#### **3.3.6 Comportamiento de la compuerta a diferentes presiones**

Simulación a presiones diferentes para saber el límite en el cual falla la pantalla de la compuerta.

# *3.3.6.1 Comportamiento de la compuerta a 13,05 psi*

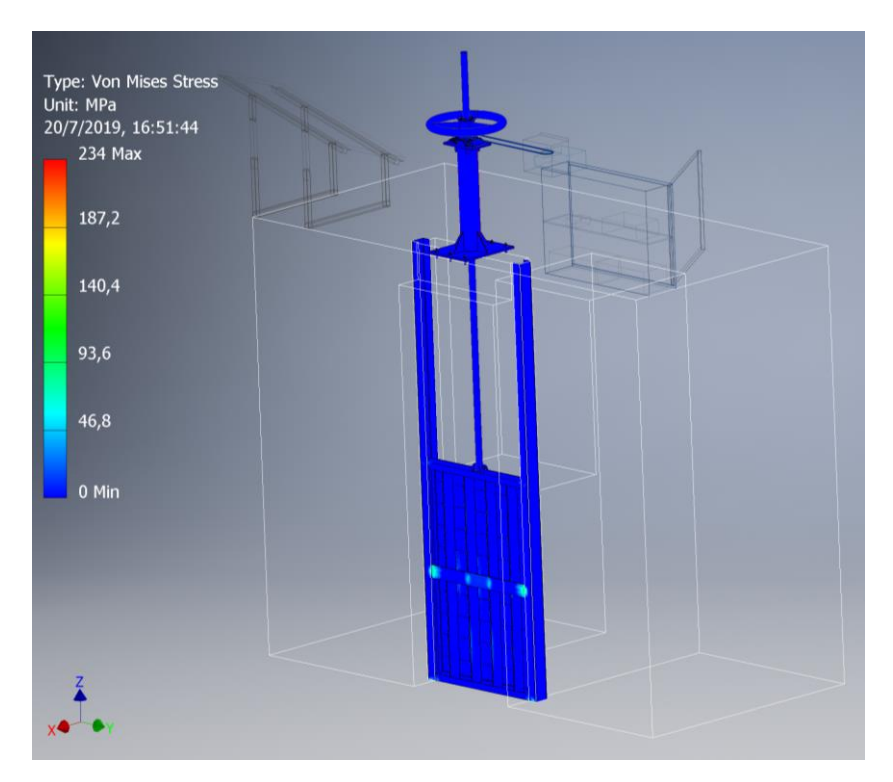

**Figura 29**. Esfuerzo de Von Mises de la pantalla compuerta a presión de 13,05 psi

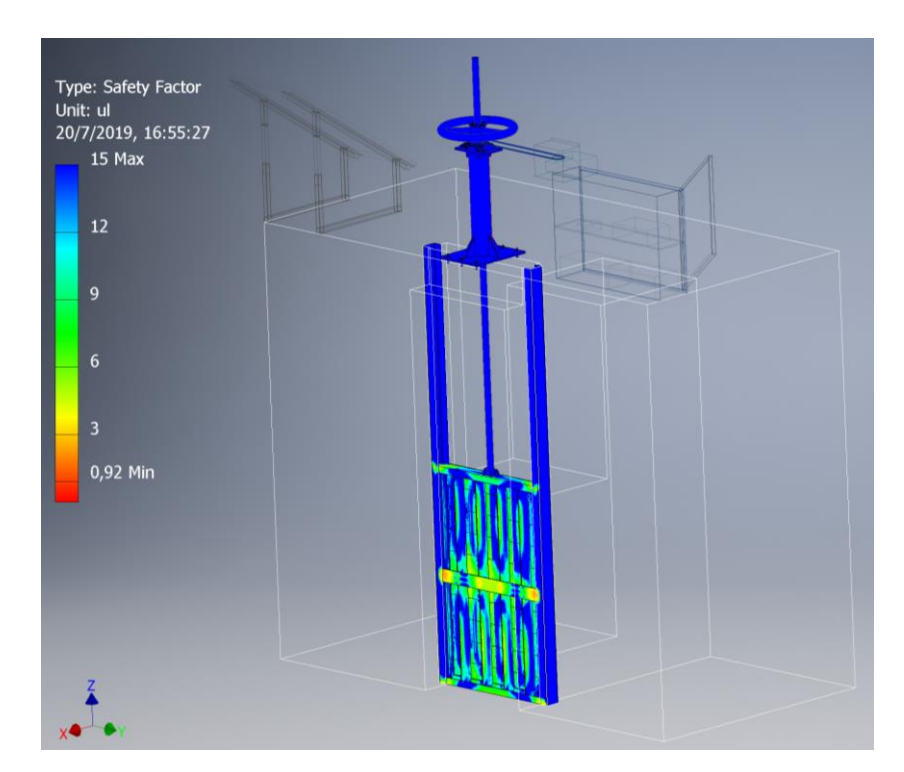

**Figura 29**. Factor de seguridad de la pantalla compuerta a presión de 13,05 psi

La compuerta falla a una presión de 13,05 psi teniendo un factor de seguridad de 0,92 este representa un valor menor a 1 esto quiere decir que la compuerta no falla a una presión máxima de 12 psi.

### **3.3.7 Análisis de soldadura**

La compuerta se está realizando con normas NBR8883 en el literal 5.4.1 para el diseño de la compuerta, la normativa establece que el aporte de soldadura debe ser mayor a la resistencia y así no sea necesario hacer el diseño, esta debe ser soladura de posicionamiento.

Al realizar el estudio del mercado de los tipos de aporte y material de estas, se llegó a la conclusión de usar tipo MIG y el alambre de aporte es INDURA 309L, este tiene características mecánicas de resistencia de 570 MPa y este representa un valor mayor al material ISIS 304 de 515 MPa.

| Nombre                    | <b>INDURA 309L</b> |
|---------------------------|--------------------|
| Composición química       | C: 0,01            |
|                           | Mn: 1,16           |
|                           | Si: 0,42           |
|                           | Cr: 23             |
|                           | Ni: 13,7           |
| $\Theta$ (mm)             | 0.9                |
| Resistencia a la tracción | 570 MPa            |
| Alargamiento 50mm         | 42 %               |

**Tabla 41.** Material de aporte, características

Elaborado por: Pablo Arias & Jonathan Zamora

En la soladura los cordones serán de 8 cm, estos se desplazan a lo largo de las platinas que están soladas con la pantalla de la compuerta.

Se usa la normativa AWS D1.1 para los cordones, porque en los parámetros de NBR 8883 establece usar esta norma ya descrita la cual a continuación en la tabla 24 tiene las siguientes características.

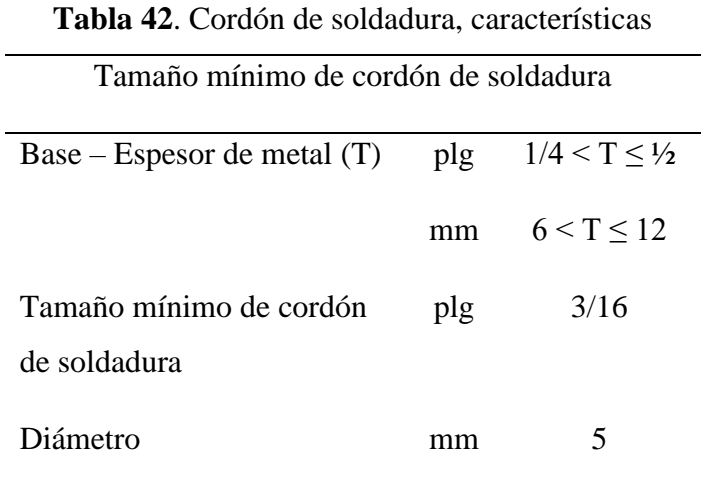

Elaborado por: Pablo Arias & Jonathan Zamora

La soladura a usarse debe ser mínimo de 5 mm pero debido a factores de seguridad se usara soldadura con un tamaño de 7 mm.

#### **3.3.8 Especificaciones técnicas de los elementos del sistema de elevación**

#### *3.3.8.1 Especificaciones técnicas del motor*

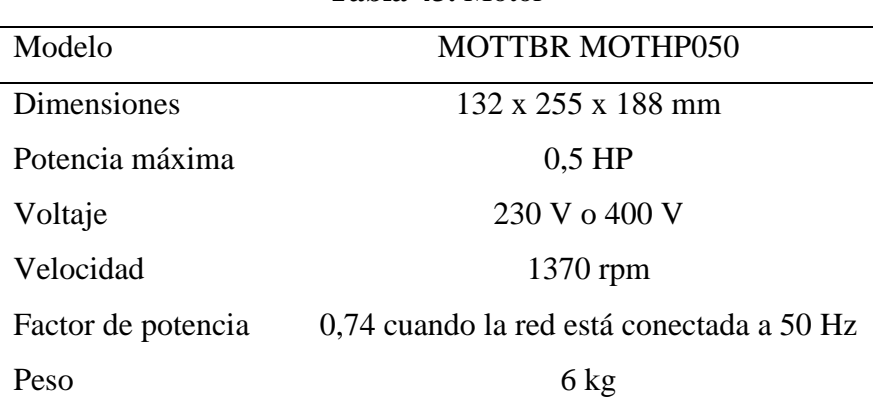

**Tabla 43.** Motor

Elaborado por: Pablo Arias & Jonathan Zamora

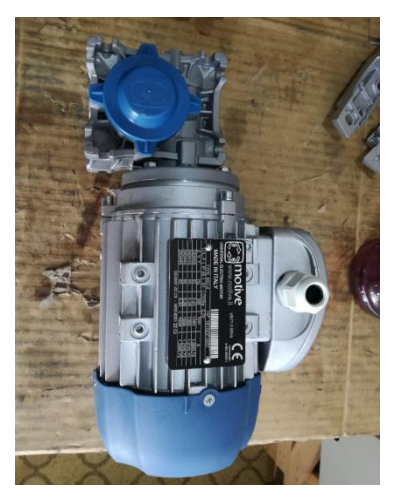

**Figura 30.** Motor

# *3.3.8.2 Especificaciones técnicas del reductor sinfín*

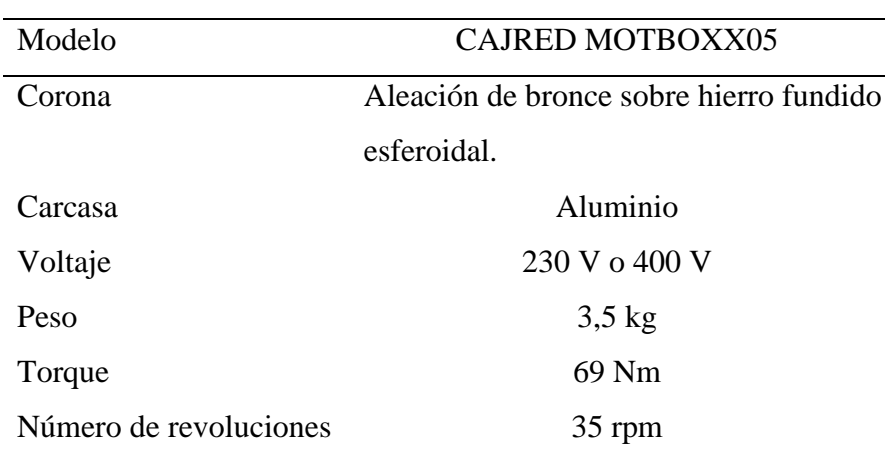

# **Tabla 44.** Reductor sinfín

Elaborado por: Pablo Arias & Jonathan Zamora

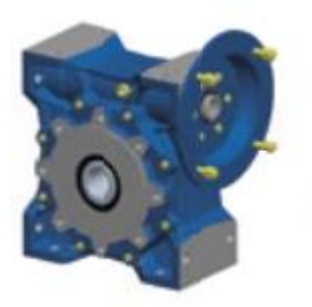

**Figura 31.** Reductor sinfín [27]

### **3.3.9 Dimensionamiento fotovoltaico**

Los paneles solares producen energía eléctrica durante todo el día equivalente a sólo las horas de pico solar operando a su máxima potencia. Éste es el principal parámetro que define un panel solar y es uno de los principales parámetros de diseño que se debe definir.

Para el dimensionamiento de los equipos y componentes del sistema fotovoltaico, cuyo propósito es respaldar los modelos matemáticos que requieren para el número de módulos, inversor, controlador de carga y baterías necesarias para suministrar de modo fiable un determinado consumo durante un año con la finalidad de máxima fiabilidad y mínimo costo.

Parámetros para el sistema fotovoltaico

- Cantidad de irradiancia
- Horas de pico solar (HPS)
- Días de autonomía
- Consumo eléctrico

### *3.3.9.1 Cantidad de irradiancia*

En los cantones de Cayambe y Pedro Moncayo la irradiancia se presenta en la tabla 42 cuyos valores son anuales (2018) y por motivos de cálculos se tomará el valor de radiación más baja dado que es un dato crítico.

| Mes        | Software (Solargis 2.1.24)                         |  |  |
|------------|----------------------------------------------------|--|--|
|            | $kW \cdot h \cdot m^{-2} \cdot d\mathbf{i} a^{-1}$ |  |  |
| Enero      | 3,9                                                |  |  |
| Febrero    | 3,9                                                |  |  |
| Marzo      | 3,8                                                |  |  |
| Abril      | 3,9                                                |  |  |
| Mayo       | 4,1                                                |  |  |
| Junio      | 4,2                                                |  |  |
| Julio      | 4,6                                                |  |  |
| Agosto     | 4,9                                                |  |  |
| Septiembre | 4,6                                                |  |  |
| Octubre    | 3,2                                                |  |  |
| Noviembre  | 3,9                                                |  |  |
| Diciembre  | 3,7                                                |  |  |
|            |                                                    |  |  |

**Tabla 45.** Irradiancia cantones Cayambe y Pedro Moncayo [28]

El mes más crítico anual es octubre de 3,7 kW $\cdot$ h $\cdot$ m<sup>-2</sup> $\cdot$ día<sup>-1</sup> este valor también se aproxima con los datos generados en el INAMHI

#### *3.3.9.2 Horas de pico solar (HPS)*

Encargada de medir la irradiación solar y definirla como el tiempo (en horas) este valor se obtiene de la irradiancia la cual se expresa en horas.

$$
HSP = 3.7 \, (h)
$$

#### *3.3.9.3 Días de autonomía*

Este cálculo es muy teórico, el escenario más común es el tener días nublados, en estos días la instalación no es capaz de suministrar toda la energía que se necesita para cubrir las necesidades del sistema, como resultado de ello, las baterías sufren descarga día tras día.

El factor se debe dimensionar, de 1 al 10 dependiendo de las condiciones climáticas. [29]

$$
\mathbf{D}_{aut}\,{=}\,5
$$

Como el sector tiene días perjudiciales se determina que los días de autonomía son cinco.

## *3.3.9.4 Consumo eléctrico*

El gasto total de energía en un proceso determinado se mide en (kW·h) cuyo valor es primordial para el diseño del sistema, a partir de este se obtendrá los valores para el sistema fotovoltaico cuyo modelo matemático para el consumo eléctrico está representado en la ecuación [30].

Consumo diario 
$$
=\frac{\text{Potencia del equipo por horas de uso por día}}{1000} (kW \cdot h^{-1})
$$

Consumo  $_{\text{Total}} = \sum_{i=1}^{n} \text{Consumo}$ 

El total del consumo eléctrico va a ser la sumatoria de los equipos conectados, en este caso solo será un equipo en funcionamiento el cual es un motor reductor.

La característica del motor estará definida por su ficha técnica, las horas en que el equipo esté encendido también es un valor primordial, adicional se sabe que todo equipo al estar apagado consume electricidad por eso también se toma en cuenta la potencia de consumo del motor apagado. Para la realización de este cálculo se toma el modelo matemático de la ecuación.

$$
CE = a \{ (b \cdot d) + [(24 - d)(c)] \}
$$

Donde:

- a: Número de equipos
- b: Potencia del equipo encendido
- c: Potencia del quipo apagado
- d: Horas de uso por día
- 24: Valor de un día

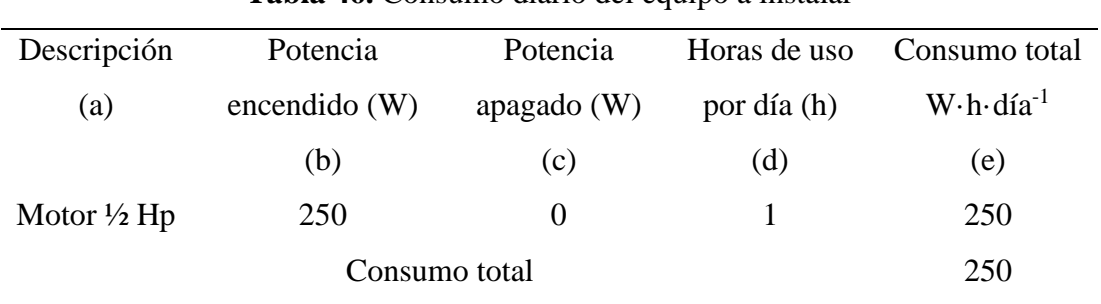

**Tabla 46.** Consumo diario del equipo a instalar

Elaborado por: Pablo Arias & Jonathan Zamora

La necesidad de apertura y cierre de la compuerta según indicaciones en la visita técnica realizada indicaron que dependía del clima y varía entre tres y cuatro veces al día, es decir ocho desplazamientos de la compuerta.

Valor de consumo diario del motor es 0,25 kW·h·día<sup>-1</sup>, conocido como potencia máxima. Pmax.

Con estos datos se obtiene el consumo medio diario de la instalación al que se le ha aplicado un 20 % adicional como margen de seguridad recomendado, esto puede variar según el fabricante. Se debe tener en cuenta que en la instalación habrá pérdidas por rendimiento de la batería y del inversor y esto afecta en la energía necesaria final.

#### **3.3.10 Cálculo de número de paneles**

El factor de generación del panel PGF [31] se determina con el modelo matemático usando la hora solar pico HSP y 0.65 que es un factor en el cual están contempladas las pérdidas por conexión y dispersión de parámetros, dicho factor varía dependiendo los fabricantes, estos aseguran una potencia pico nominal según sus productos.

PGF 
$$
HSP = 0.62
$$
 (HSP)

 $PGF = 0,65(3,7)$  $PGF = 2,405$ 

Para el número de paneles que se requiere para el sistema, se divide la potencia máxima Pmax para el factor de generación del panel PGF y por la potencia del panel Wp [31].

$$
N_{paneles} = \frac{P_{max}}{PGF\ (Wp)}
$$

 $N_{paneles} =$ 225 2,405 (150)

 $N_{paneles} = 0.68$ 

 $N_{paneles} = 1$ 

Para el número de paneles se aproxima a la cifra mayor por factor de seguridad.

## **3.3.11 Selección del inversor**

Este convierte la corriente continua en corriente alterna para el sistema, la selección del mismo viene determinada por el suministro de la potencia de los consumos, debemos tener en cuenta que tenemos un factor de seguridad de 1,3 que es un porcentaje del 30 %

Tamaño del inversor = 
$$
\sum_{i=1}^{n} P_i
$$

Tamaño del inversor  $= 1,3$  (250) Tamaño del inversor = 325 W

El sistema el inversor escogido tendrá una salida de 1000W porque en el mercado es más factible conseguir de esta potencia y cuyo objetivo es de abastecer una sobre demanda.

#### **3.3.12 Dimensionamiento de la batería**

El sistema de almacenamiento tiene como objetivo proveer de energía, en aquellos instantes en que la radiación recibida sobre el generador fotovoltaico no sea apta para hacer que el sistema funcione en los valores diseñados.

La tarea de la batería en el sistema fotovoltaico es:

- Almacenar energía durante un determinado número de días.
- Suministrar una potencia instantánea alta.
- Fijar la tensión de trabajo de la instalación.

Para el dimensionamiento de las baterías se debe tener en cuenta que los equipos no estarán encendidos al mismo tiempo, por lo tanto, se debe establecer el consumo máximo del sistema a determinada hora del día.

Capacidad de baterías = 
$$
\frac{(Y_4)(Y_5)}{(Y_1)(Y_2)(Y_3)} \text{ A} \cdot \text{h}
$$

- Y<sup>1</sup> Pérdidas de la batería = 0,85
- $Y_2$  Descarga profunda = 0,6
- Y<sup>3</sup> Voltaje nominal de la batería = 12 V
- Y<sup>4</sup> Consumo máximo = 250 W-h
- $Y_5$  Daut = 5 días

A·h

Capacidad de batería = 204,24 A·h

Con este resultado podemos observar que necesitaremos dos baterías porque la capacidad de las baterías a usarse es de 150 A·h

#### **3.3.13 Dimensionamiento del controlador de carga**

Este controla continuamente el estado de carga de las baterías, así como regular la intensidad de carga con el fin de alargar la vida útil de las baterías. Controla la entrada de corriente proveniente del panel solar y evita que se produzcan sobrecargas y sobre descargas profundas en la batería [32].

Controlador de carga = Corriente en corto circuito por factor de seguridad por número de paneles.

Corriente en corto circuito =  $8,76$  A Factor de seguridad  $= 1,3$ Número de paneles = 1 Controlador de carga =  $(8,76)$   $(1,3)$   $(1)$ Controlador de carga = 11,38 A

Los controladores de carga digitales solo se fabrican a partir de los 30A por ese motivo tomamos para el diseño este dispositivo.

### **3.3.14 Características de elementos del sistema fotovoltaico diseñado**

Los elementos a usarse los cuales se obtienen del presupuesto para el sistema, a continuación, las características técnicas.

| Modelo                      | EGE-150M-36                    |
|-----------------------------|--------------------------------|
| Material                    | Silicio policristalino         |
| <b>Dimensiones</b>          | $1480 \times 670 \times 30$ mm |
| Potencia máxima             | 150 W                          |
| Current max power           | 8,13 A                         |
| Voltaje máximo              | 18,45 V                        |
| Corriente en corto circuito | 8,76 A                         |
| Voltaje con circuito        | 22,57 V                        |
| abierto (Voc)               |                                |

**Tabla 47.** Panel solar

Elaborado por: Pablo Arias & Jonathan Zamora

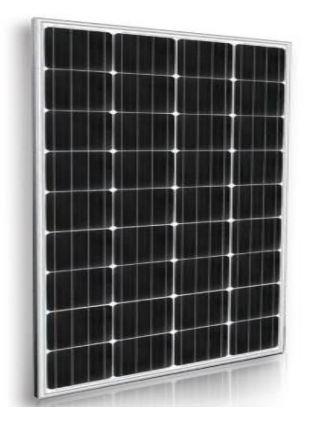

**Figura 32**. Panel solar fotovoltaico [33]

# *3.3.14.2 Especificaciones técnicas del inversor*

| Modelo               | Victron Energy Phoenix Inverter 1200- |  |  |
|----------------------|---------------------------------------|--|--|
|                      | <b>120V NEMA 5-15R</b>                |  |  |
| Potencia de salida   | 1200 W                                |  |  |
| <b>Dimensiones</b>   | 117 x 232 x 362 mm                    |  |  |
| Peso                 | $16,3$ lbs                            |  |  |
| Voltaje de entrada   | 12 V                                  |  |  |
| Voltaje de salida    | 230 V                                 |  |  |
| Tipo                 | 8,76 A                                |  |  |
| Frecuencia de salida | 50 Hz o 60 Hz                         |  |  |
| Corriente de salida  | $0 - 7A$                              |  |  |
| Eficiencia           | 92 %                                  |  |  |
| Potencia de carga    | 1400 W                                |  |  |
| LCD display          | Control en general                    |  |  |

**Tabla 48.** Inversor

Elaborado por: Pablo Arias & Jonathan Zamora

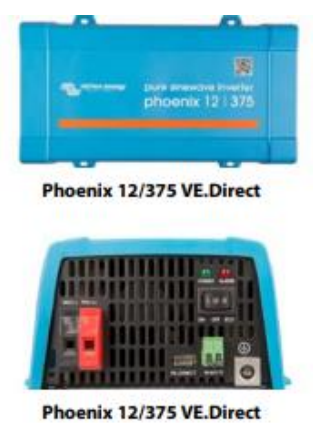

**Figura 33.** Inversor [34]

| Modelo                        | GFM G-150Ah        |
|-------------------------------|--------------------|
| Voltaje                       | 12 V               |
| Tipo de mantenimiento         | Libre              |
| Dimensiones                   | 486 x 171 x 241 mm |
| Peso                          | $47 \text{ kg}$    |
| Capacidad nominal             | 150 Ah             |
| Tipo de batería               | Gel                |
| Máxima corriente descarga     | 300 A 5 s          |
| Máxima corriente de carga     | $37,5 \text{ A}$   |
| Rango de temperatura de carga | $0 - 60$ °C        |

**Tabla 49.** Batería

Elaborado por: Pablo Arias & Jonathan Zamora

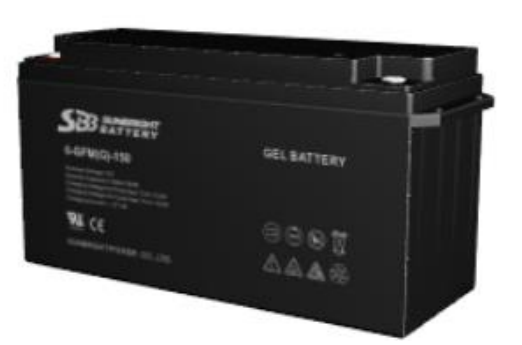

**Figura 34.** Batería [35]

## *3.3.14.4 Especificaciones técnicas del controlador de carga*

| Modelo                       | <b>ECOPULSE EC-30M</b> |
|------------------------------|------------------------|
| Rango de voltaje             | $10 - 35$ V            |
| Corriente máxima             | 30 A                   |
| Max. PV voltaje              | 60 V                   |
| Dimensiones                  | 6 x 4,1 x 2,2 in       |
| Peso                         | 1 lb                   |
| Voltaje máximo en la batería | 32 V                   |

**Tabla 50.** Controlador de carga

Elaborado por: Pablo Arias & Jonathan Zamora

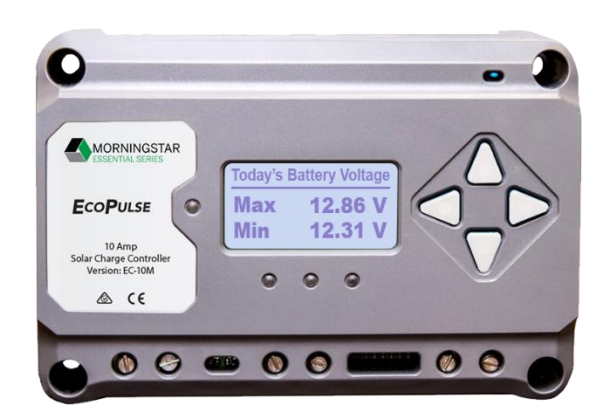

**Figura 35.** Control de Carga [36]

## *3.3.14.5 Sección de conductores*

Según la normalización debe satisfacer tres condiciones siguientes:

- Intensidad máxima admisible o de calentamiento.
- Caída de tensión.
- Intensidad de cortocircuito.

Tabla American Wire Gauge Conductor [37] escogemos la sección de los conductores y los valores son en la siguiente tabla.

| Conexiones  | <b>AWG</b> | Área de sección |
|-------------|------------|-----------------|
| Panel solar | 12         |                 |
| Regulador   | 12         |                 |
| Inversor    | 10         | 6               |
| Batería     | 10         | 6               |

**Tabla 51.** Sección de conductores

Elaborado por: Pablo Arias & Jonathan Zamora

#### **3.3.15 Diagrama eléctrico**

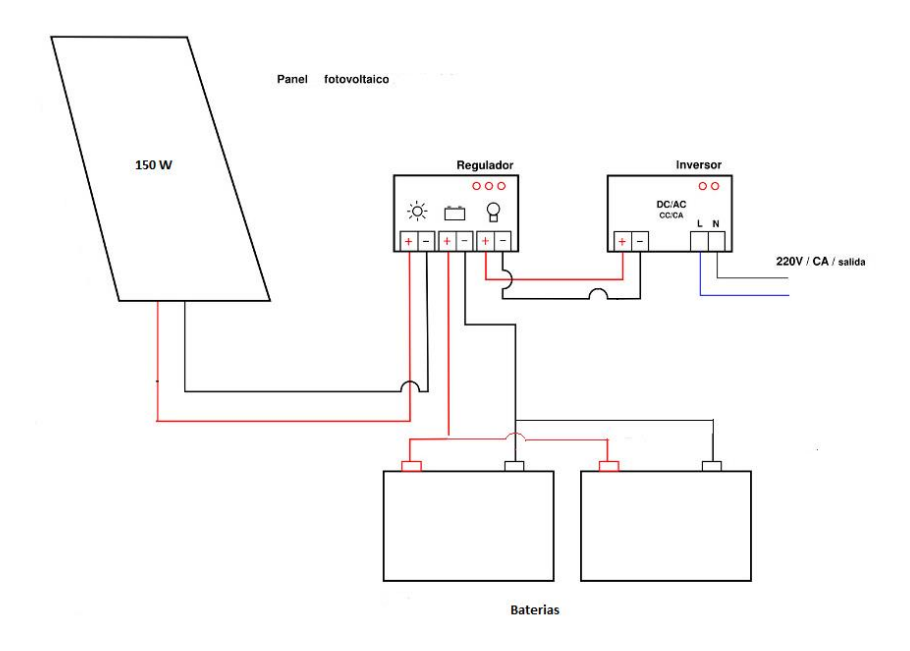

**Figura 36**. Diagrama eléctrico

Una vez diseñado el sistema fotovoltaico se concluyó que la apertura y cierre de la compuerta es satisfactorio porque la irradiancia que llega al panel instalado en el sector es suficiente para alimentar las baterías, a su vez estas generan una autonomía de cinco días para el sistema, se puede indicar que el sistema fotovoltaico cumple con la alimentación de energía al motor, este funcionara correctamente con los datos obtenidos del diseño y con parámetros de seguridad.

#### **3.4 Estudio ambiental**

El estudio ambiental se ha transformado en un tema importante en el diseño, planificación y ejecución de proyectos de diferentes magnitudes.

Muchas de las actividades humanas en especial aquellas de producción o prestación de bienes y servicios, suministro de materias primas y desarrollo de infraestructura, interactúan de alguna manera con el entorno donde se emplazan, tanto en su construcción como en su operación, estas generan cambios en las condiciones ambientales que pueden ser muy variables en cuanto a su significancia, magnitud, duración, extensión [38], la relación proyecto - ambiente a lo extenso del tiempo ha llevado a un causa de deterioro de la calidad ambiental que se ha marcado en las últimos tiempos.

La producción de energía eléctrica hasta llegar a su uso final pasa por numerosas fases en cada una de las cuales se acometen actividades con un potencial impacto sobre el entorno [39].

En ecuador muestran que el factor de emisiones de  $CO<sub>2</sub>$  tiene un valor de  $0,3426$  kg  $CO_2$ ·kW<sup>-1</sup>·h<sup>-1</sup> estudio realizado por Parra [40]. Con este factor se calcula la cantidad de toneladas que se emiten al medio ambiente, el equipo propuesto tiene un consumo de 0,25 kW·h·día-1 **.**

$$
0.25 \frac{kW.h}{dia} \left( 0.3426 \frac{Kg\ CO_2}{kW.h} \right) \left( \frac{365}{1 a\tilde{n}o} \right) = 31,26 \ \frac{CO_2}{a\tilde{n}o}
$$

Con las emisiones de  $CO<sub>2</sub>$  que se generan al usar energía eléctrica deducimos que se pueden dejar de emitir  $0.87$  toneladas de  $CO<sub>2</sub>$  al año, empleando el sistema de energía solar como fuente para abastecer este proyecto.

Con este sistema solar cumplimos requerimientos ambientales donde se encuentra ubicado la compuerta y tenemos abastecimiento de energía constan.

# **CAPÍTULO 4: ANÁLISIS DE COSTOS**

#### **4.1 Costos del sistema**

El abastecimiento energético en las parroquias de Cayambe y Pedro Moncayo, los cortes energéticos han sido comunes. Los más frecuentes se deben a fallas en las acometidas eléctricas, también vale recalcar que el ingreso donde se encuentra ubicado la compuerta es de difícil acceso, al ser una reserva natural debe cumplir con requerimientos ambiental, el costo de conexión de energía al motor reductor mediante la empresa eléctrica sería costoso pues el canal se encuentra a varios kilómetros y la implantación de una red eléctrica para el uso de 1 hora al día es un sobreprecio, el transporte de la energía desde donde se produce hasta donde se consume implica unas pérdidas de entre el 5 % y el 15 % de la energía generada [41], otra opción es la utilización de un generador de electricidad pero este representa varios problemas por mantenimiento además de problemas ambientales que ocasiona dicho generador como emisiones de gases, sonido y derrames de líquidos perjudiciales para el ecosistema.

Por ese motivo se hace necesario generar e implementar una fuente inagotable no perecedera de energía, que certifique en cualquier momento un abastecimiento constante.

Con la implementación del sistema estudiado se satisface la demanda de energía durante 331 días del año.

# **4.1.1 Costos de equipos y materiales mecánicos**

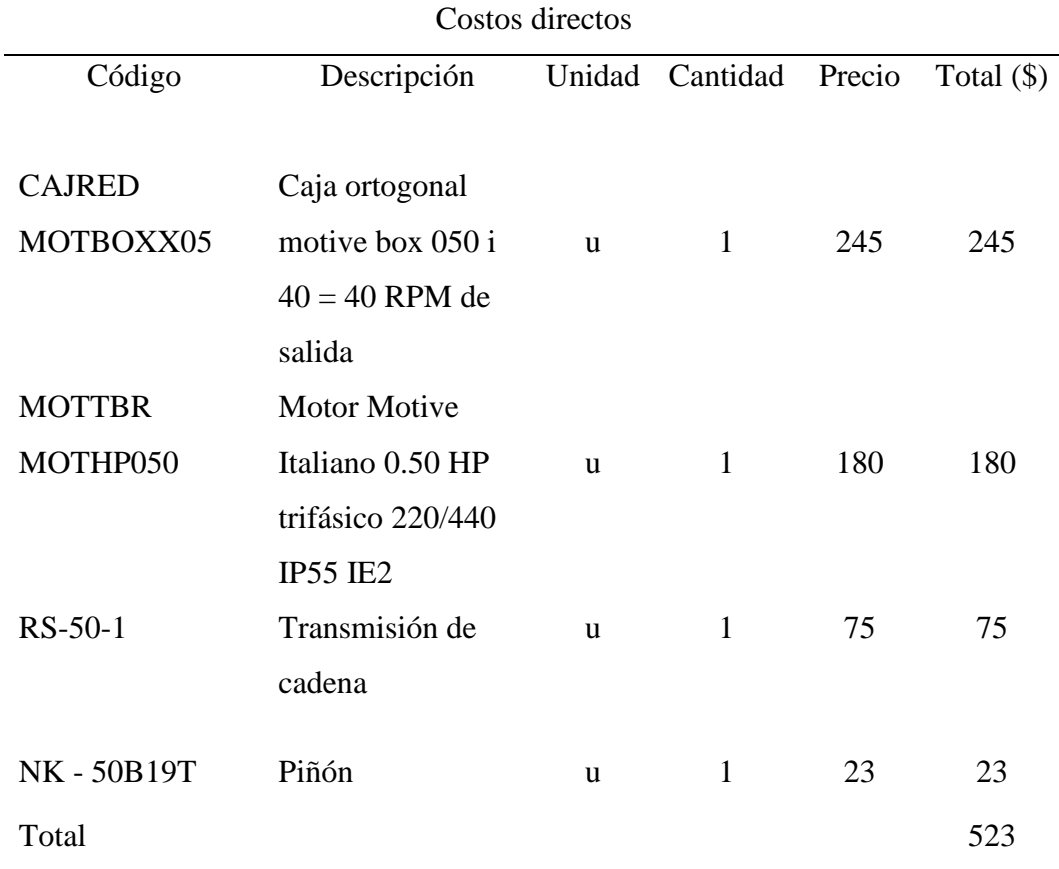

**Tabla 52.** Costos de materiales y equipos del sistema de elevación

Elaborado por: Pablo Arias & Jonathan Zamora

# **4.1.2 Costos de equipos y materiales eléctricos**

| Costos directos     |                 |          |                |        |              |
|---------------------|-----------------|----------|----------------|--------|--------------|
| Código              | Descripción     | Unidad   | Cantidad       | Precio | Total $(\$)$ |
|                     |                 |          |                |        |              |
| EGE-150M-36         | Panel solar     | <b>u</b> | $\mathbf{1}$   | 175    | 175          |
| Victron Energy      |                 |          |                |        |              |
| Phoenix Inverter    | Inversor        | <b>u</b> | $\mathbf{1}$   | 450    | 450          |
| 1200-120V NEMA      |                 |          |                |        |              |
| $5-15R$             |                 |          |                |        |              |
| GFM G-150Ah         | Batería         | u        | $\overline{2}$ | 420    | 840          |
| <b>ECOPULSE EC-</b> | Control de      | <b>u</b> | $\mathbf{1}$   | 180    | 180          |
| 30M                 | carga           |          |                |        |              |
| Cableado y          | Cables y        | u        | $\mathbf{1}$   | 50     | 50           |
| conectores          | conectores      |          |                |        |              |
| Soporte metálico    | Base de         | <b>u</b> | $\mathbf{1}$   | 180    | 180          |
|                     | soporte del     |          |                |        |              |
|                     | panel solar     |          |                |        |              |
| Panel de control    | Caja metálica   | u        | $\mathbf{1}$   | 200    | 200          |
|                     | para            |          |                |        |              |
|                     | componentes     |          |                |        |              |
|                     | eléctricos      |          |                |        |              |
| Visita técnica      | Validar datos y |          |                |        |              |
|                     | condiciones     | u        | $\mathbf{1}$   | 50     | 50           |
|                     | climáticas      |          |                |        |              |
| Total               |                 |          |                |        | 2125         |

**Tabla 53.** Costos de materiales y equipos del sistema fotovoltaico

Elaborado por: Pablo Arias & Jonathan Zamora

# **4.1.3 Costos de instalación y transporte**

| Costos indirectos                   |                     |        |          |        |              |
|-------------------------------------|---------------------|--------|----------|--------|--------------|
| Código                              | Descripción         | Unidad | Cantidad | Precio | Total $(\$)$ |
| Transporte                          | Movilización de los | u      |          | 150    | 150          |
|                                     | equipo y materiales |        |          |        |              |
| Instalación                         | Mano obra           | u      |          | 80     | 100          |
| Total<br>250<br>_ _ _ _ _ _ _ _ _ _ |                     |        |          |        |              |

**Tabla 54.** Costos del sistema fotovoltaico

Elaborado por: Pablo Arias & Jonathan Zamora

# **4.1.4 Resumen de costos del sistema fotovoltaico y elevación de la compuerta deslizante**

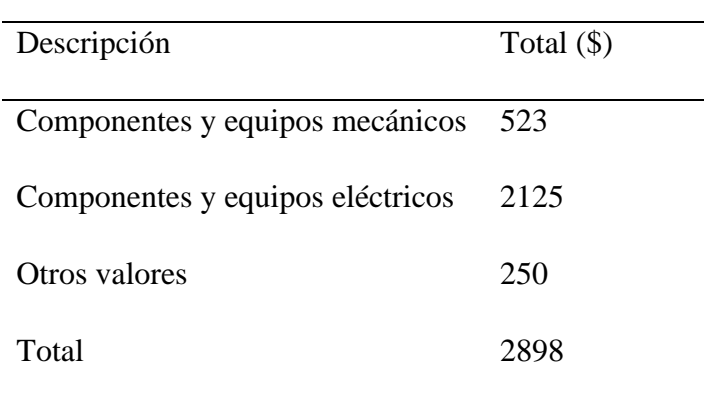

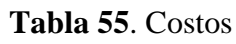

Elaborado por: Pablo Arias & Jonathan Zamora

El sistema fotovoltaico junto con el sistema de levantamiento de la compuerta tiene un costo de 2898 dólares.

## **4.1.5 Valor inicial de inversión**

$$
inversion initial = costo 1 + costo 2 + costo 3 \tag{15}
$$

inversión inicial =  $523 + 2125 + 250$  [\$]

$$
inversion \, \text{inicial} = \$\,2898
$$

#### **4.1.6 Costos de depreciación**

Es el proceso de asignar a gasto el costo de un activo de planta o activo fijo, durante el periodo en que se usa el activo. [42]

Se aplica la ecuación siguiente:

$$
CD = \frac{C - VR}{N}
$$

Donde:

 $C = Costo$  (dólares) VR = Valor residual (dólares)

 $N =$ Vida útil en años

La proyección de la vida útil se estima en 15 años

El VR es el 10 % del valor total de inversión:

$$
VR = 2898 \times 0.10
$$
  

$$
VR = 289,8texttext{ USD}
$$
  

$$
CD = \frac{2898 - 289,8}{15}
$$

# $CD = 173.88 \text{ USD}$

#### **4.1.7 Análisis de la tasa mínima aceptable de rendimiento (TMAR)**

Se la utiliza para analizar si el trabajo es viable en otras palabras se usa como referencia para determinar si el proyecto le puede generar ganancias o no.

Se calcula con la siguiente fórmula matemática:

$$
TMAR = i + f + (i \times f) \tag{17}
$$

Donde:

 $i=$  Premio al riesgo

 $f = Inflación en el Ecuador año 2018.$ 

Según el Instituto Nacional de Estadística y Censos la inflación anual del año 2018 se cerró 0,27 % y se toma en cuenta la deuda externa pública como un premio al riesgo de 20,40 %. [43]

Finalmente se calcula el TMAR:

 $TMAR = 0,204 - 0,0027 - (0,204 \times 0,0027)$  $TMAR = 0,200749$  $TMAR = 20,07 %$ 

#### **4.1.8 Ingreso generado**

Para el caso, el ingreso generado se toma del ahorro que se obtiene al prescindir de dos operarios que colaboraban en el levantamiento manual de la compuerta.

| AÑO            | <b>INGRESO MENSUAL</b> | <b>INGRESO ANUAL</b> |
|----------------|------------------------|----------------------|
|                | (USD)                  | (USD)                |
| $\mathbf{1}$   | 790                    | 9480                 |
| $\overline{2}$ | 790                    | 9480                 |
| 3              | 790                    | 9480                 |
| $\overline{4}$ | 790                    | 9480                 |
| 5              | 790                    | 9480                 |
| 6              | 790                    | 9480                 |
| 7              | 790                    | 9480                 |
| 8              | 790                    | 9480                 |
| 9              | 790                    | 9480                 |
| 10             | 790                    | 9480                 |
| <b>TOTAL</b>   | 7900                   | 94800                |

**Tabla 56**. Ingresos generados

Elaborado por: Pablo Arias &Jonathan Zamora

#### **4.1.9 Payback Period**

El payback period es un criterio para evaluar el tiempo que se requerirá para recuperar el capital invertido.

> $PP =$ costo de inversión [USD] ingreso generado [USD]  $PP =$ 2898 [USD] 790 [USD]  $PP = 3,66$  meses

## **4.1.10 Cálculos VAN Y TIR**

El VAN él es procedimiento que permite calcular la rentabilidad absoluta neta que proporciona el proyecto.

La tasa interna de retorno (TIR) mide la rentabilidad relativa media bruta por periodo del proyecto de inversión sobre el capital.

Para el cálculo del valor actual neto (VAN) se obtiene a partir de la siguiente ecuación:

$$
VAN = -I_0 + \sum_{t=1}^{n} \frac{F_t}{(1+r)^t}
$$

Donde:

 $I_0$  = Inversión inicial del proyecto

 $F_t$  = Flujos futuros  $r =$ Tasa de retorno

 $t =$  Número de años

Mientras tanto para el cálculo de la tasa interna de retorno (TIR) se obtiene con la ecuación:

$$
VAN = \sum_{t=1}^{n} \frac{V_t}{(1+TIR)^t} - I_0 = 0
$$

VAN, TIR con un interés activo de consumo ordinario del 16,67 % (febrero 2019 por el Banco Central del Ecuador).

| <b>AÑO</b>     | <b>INVERSIÓN</b> | Depreciación | <b>INGRESOS</b> | FLUJO neto efectivo |
|----------------|------------------|--------------|-----------------|---------------------|
|                | (USD)            | (USD)        | (USD)           | (USD)               |
| $\overline{0}$ | $-2898$          |              |                 |                     |
| $\mathbf{1}$   |                  | 173,88       | 790             | 616,12              |
| $\overline{2}$ |                  | 173,88       | 790             | 616,12              |
| 3              |                  | 173,88       | 790             | 616,12              |
| $\overline{4}$ |                  | 173,88       | 790             | 616,12              |
| 5              |                  | 173,88       | 790             | 616,12              |
| 6              |                  | 173,88       | 790             | 616,12              |
| 7              |                  | 173,88       | 790             | 616,12              |
| 8              |                  | 173,88       | 790             | 616,12              |
| 9              |                  | 173,88       | 790             | 616,12              |
| 10             |                  | 173,88       | 790             | 616,12              |
| <b>TOTAL</b>   |                  | 1738.8       | 7900            | 6121,2              |
|                |                  |              | TASA (%)        | 16,67               |
|                |                  |              | VAN (USD)       | 7,05                |
|                |                  |              | TIR $(\%)$      | 17%                 |

**Tabla 57**. VAN y TIR

Elaborado por: Pablo Arias &Jonathan Zamora

Una vez calculado el VAN se evalúa el resultado bajo los siguientes criterios:

Cuando VAN > 0 (La inversión es rentable)

Cuando VAN = 0 (La inversión es indiferente)

Cuando VAN < 0 (La inversión tiene pérdidas)

En conclusión, el TIR tiene un valor positivo de 17 % y el VAN es superior a cero con un valor de 7,05 el proyecto es viable a la inversión en 3,66 meses.

#### **CONCLUSIONES**

Para la simulación y diseño de este proyecto se realizó el levantamiento mediante visita técnica verificando las medidas de la compuerta construida por el Consejo Provincial de Pichincha en el canal donde fue instalada.

Los parámetros con los que se realizó la simulación mecánica de la compuerta son una masa total de la pantalla y sus componentes de 180,20 kg y una fuerza de elevación 12,71 kN, a partir de estos se realizó el dimensionamiento del sistema fotovoltaico conformado por un panel solar de tipo Silicio Policristalino con potencia máxima de 150 W, un controlador de carga, un inversor y dos baterías GFM G-150Ah tipo Gel, y verificado condiciones climáticas para el panel solar.

En el diseño de la compuerta plana deslizante de 1130 x 1670 mm hecha de acero AISI 304 para una presión de 4,695 psig, sistema mecánico de cadena, cadena RS-50-1, piñón NK - 50B19T, el factor de seguridad obtenido es 26.

Para el sistema de elevación el motor seleccionado es MOTTBR MOTHP050 así como un reductor sinfín CAJRED MOTBOXX05 con torque de 69 Nm, el cual satisface el requerimiento de 54 Nm para la elevación de la compuerta.

Con los datos obtenidos y con parámetros de seguridad, los equipos y componentes del sistema fotovoltaico funcionarían correctamente con la irradiancia en el sector de  $3,7$  kW $\cdot$ h $\cdot$ m<sup>-2</sup> $\cdot$ día<sup>-1</sup>.

La potencia máxima de consumo es de 0,25 kW·h·día<sup>-1</sup>, y para poder generar dicha potencia es necesario un panel solar que alimente una bateria de 204,24 A·h por tal razón fueron seleccionadas dos baterías de 150 A·h disponibles en el mercado las cuales tienen una autonomía de 5 días.

En la simulación estática usando el software Inventor los valores generados son Von Mises 63,83 MPa siendo menor que el esfuerzo de fluencia de 215 MPa, una deformación de 0,333 mm y factor de seguridad 3,3 con un número de nodos de 520318 recomendada por el software.

Con un diferente tipo de mallado en la simulación los valores varían en malla gruesa con 504277 nodos se obtiene un valor seguridad  $n = 3.81$ , Von Mises 56,45 MPa, deformación de 0,554 mm; en malla media con 922704 nodos se obtiene un valor n = 3,16, Von Mises 68,08 MPa, deformación de 0,345 mm; en malla fina con 1889670 nodos se obtiene un valor n = 2,37 Von Mises 90,74 MPa, deformación de 0,662 mm en los 3 casos de malla los datos obtenidos son favorables en su operación.

Se concluye que, aunque la adquisición de un sistema fotovoltaico para automatizar esta compuerta tiene un costo elevado, al ser su vida útil de 15 años el beneficio que este genera a su funcionamiento compensa la inversión.

El proyecto es viable con un payback period de 4 meses, TIR positivo de 17 % y VAN superior a cero con un valor de 7,05 mejorando su labor siendo un referente para futuras automatizaciones de las demás compuertas en este canal y además de cumplir con requerimientos para la conservación del medio ambiente.

## **RECOMENDACIONES**

Comprobar si el tipo de compuerta seleccionada es el correcto para canales de riego de espacios reducidos.

Realizar investigaciones para optar por otros tipos de izaje, como el hidráulico y verificar si el sistema fotovoltaico es la mejor opción.

Se recomienda para futuros proyectos sobredimensionar el sistema fotovoltaico en al menos un 15 %, para posibles casos en los cuales se demande un consumo extra de energía para su funcionamiento.

## **REFERENCIAS**

- [1] C. P. Pichincha, «Consejo Provincial Pichincha,» Consejo Provincial Pichincha, 1 Mayo 2014. [En línea]. Available: http://www.pichincha.gob.ec/transparencia/ano-2014/category/159 literal-a.html. [Último acceso: 20 Julio 2018].
- [2] P. Erbisti, Desing Of Hidraulic gates, Netherland: CRC Press, 2003.
- [3] «INHISA HIDRAULICA S.A.,» INHISA HIDRAULICA S.A. , 12 Enero 2016. [En línea]. Available: http://grupoinhisa.com/descargas/compuertas/cat-taintor.pdf. [Último acceso: 9 Agosto 2019].
- [4] J. R. TAPARA, «UNIVERSIDAD NACIONAL DEL ALTIPLANO,» 23 Enero 2017. [En línea]. Available: http://repositorio.unap.edu.pe/bitstream/handle/UNAP/4009/Rojas\_Tapar a\_Joaquin.pdf?sequence=1&isAllowed=y. [Último acceso: 15 Mayo 2018].
- [5] J. Lewin, Hydraulic gate and valvule, London : Thomas Telford, 1995.
- [6] «Universidad EIA,» Universidad EIA, 15 Mayo 2015. [En línea]. Available: http://fluidos.eia.edu.co/obrashidraulicas/articulos/compuertas/compuerta s.html. [Último acceso: 6 Agosto 2019].
- [7] E. I. P. S.A.C., «EMPRESA INDUTEC PERÚ S.A.C.,» EMPRESA INDUTEC PERÚ S.A.C., 15 Mayo 2015. [En línea]. Available: http://www.indutecperu.com/estructuras\_mecanicas.html. [Último acceso: 20 Julio 2019].
- [8] I. A. e. Agua, «Aragon,» Aragon, 15 Febrero 2015. [En línea]. Available: https://www.aragon.es/estaticos/GobiernoAragon/Organismos/InstitutoAr agonesAgua/Documentos/Areas\_Tematicas/02\_Abastecimiento\_Agua\_P otable/FotovoltaicaIAA.pdf. [Último acceso: 20 julio 2018].
- [9] M.-H. Education, «McGraw-Hill Education,» McGraw-Hill Education, 31 Octubre 2015. [En línea]. Available: https://www.mheducation.es/bcv/guide/capitulo/8448171691.pdf. [Último acceso: 20 Julio 2018].
- [10] X. Galici, «RepHipUNR,» Universidad Nacional de Rosario, 21 Enero 2007. [En línea]. Available: https://rephip.unr.edu.ar/bitstream/handle/2133/6625/7203- 16%20FISICA%20Ondas%20Electromagneticas.pdf?sequence=2&isAll owed=y. [Último acceso: 6 Agosto 2019].
- [11] L. Floyd, Voltaje, corriente y resistencia en un circuito eléctrico, Mexico: Pearson Educación, 2017.
- [12] M. Á. N. Martínez, Metodología y análisis comparativo de equipos solares prefabricados indirectos por termosifón, Sevilla: Hemeroteca, 2012.
- [13] O. Perpiñán, Energía solar fotovoltaica, Mexico: Creative Commons, 2015.
- [14] C. d. Madrid, «Guìa de la Energìa Solar,» *Madridsolar ,* vol. VII, nº 7, p. 20, 2006.
- [15] M. A. Abella, «Energía Solar Fotovoltaica,» *CIEMAT,* vol. II, nº 8, pp. 3- 4, 2012.
- [16] McGraw, «Componentes de una istalaciòn solar fotovoltaica,» *Hill Education,* vol. V, nº 13, pp. 19-20, 2016.
- [17] U. N. d. M. d. Plata, «Facultad de ingenerìa,» Universidad Nacional de Mar del Plata , 18 Enero 2012. [En línea]. Available: http://www3.fi.mdp.edu.ar/emaquinas/files/reductoresy\_motorreductores. pdf. [Último acceso: 20 Julio 2018].
- [18] M. Perez, «Sistemas inteligentes,» Sistemas inteligentes , 5 Noviembre 2012. [En línea]. Available: http://www.marioperez.com.mx/mecatronica/reductor-cicloidal/. [Último acceso: 20 Julio 2018].
- [19] M. Grassi, «miguelgrassi,» miguelgrassi, 22 Mayo 2007. [En línea]. Available: http://www.miguelgrassi.com.ar/mecatronica/servomotores.pdf. [Último acceso: 20 Julio 2018].
- [20] planeacionestrategica, «blogdiario,» hispavista, 6 Febrero 2009. [En línea]. Available: http://planeacionestrategica.blogspot.es/1243897868/matriz-efe-efi/. [Último acceso: 15 Julio 2019].
- [21] Metacol, «Soluciones Integrales en Ingenería y Fundición,» Metalúrgica Construcel Colombia S.A. , 13 Enero 2016. [En línea]. Available: http://www.aliatubos.com/wpcontent/uploads/descargas/certificaciones/metacol/COMPUERTAS.pdf. [Último acceso: 30 Mayo 2018].
- [22] Valvtronic, «Valvtronic,» Valvtronic, 5 Octubre 2016. [En línea]. Available: http://www.valvtronic.com/wp-content/uploads/Catalogotecnico-de-valvulas-compuerta-Orbinox.pdf. [Último acceso: 20 Julio 2019].
- [23] H. R. Galbarro, «Transmisión por Cadenas,» scrib, 20 Junio 2016. [En línea]. Available: https://es.scribd.com/document/295047436/Cadena-Mecanica. [Último acceso: 6 Agosto 2019].
- [24] I. B. C.A., «IVAN BOHMAN C.A.,» IVAN BOHMAN C.A. , 12 Octubre 2018. [En línea]. Available: https://www.ivanbohman.com.ec/wpcontent/uploads/2015/12/cadenas.pdf. [Último acceso: 3 Enero 2019].
- [25] I. Bohman, «Ivan Bohman,» Ivan Bohman, 12 Octubre 2018. [En línea]. Available: https://www.ivanbohman.com.ec/wpcontent/uploads/2015/12/pinones.pdf. [Último acceso: 5 Enero 2019].
- [26] P. M. Kurowski, «Slideplayer,» Slideplayer, 18 Mayo 2012. [En línea]. Available: http://slideplayer.com/slide/6403236/. [Último acceso: 28 Dicimbre 2018].
- [27] Motive, «Motive,» 2 Julio 2018. [En línea]. Available: http://www.motive.it/cataloghi/BOX\_catalogo\_ing.pdf. [Último acceso: 29 Diciembre 2018].
- [28] Solargis, «Solargis,» Solargis, 13 Noviembre 2018. [En línea]. Available: https://solargis.com/es/products/pvplanner/overview. [Último acceso: 22 Diciembre 2018].
- [29] M. P. Aparicio, Energia solar fotovoltaica Cálculo de una instalación, Madrid: Marcombo, 2010.
- [30] M. d. e. y. e. renovable, «Ministerio de electricidad y energia renovable,» Gobierno Ecuatoriano, 13 02 2015. [En línea]. Available: http://www.centrosur.gob.ec/calcular-consumo#.. [Último acceso: 21 12 2018].
- [31] M. A. Abella, «CIEMAT,» Escuela de Organización Industrial , 2 Enero 2008. [En línea]. Available: http://api.eoi.es/api\_v1\_dev.php/fedora/asset/eoi:45302/componente4530 1.pdf. [Último acceso: 24 Diciembre 2018].
- [32] D. Solar, «Damia Solar,» Damia Solar, 22 Octubre 2018. [En línea]. Available: https://www.damiasolar.com/actualidad/prova/prova-8 cas\_8\_3. [Último acceso: 27 Diciembre 2018].
- [33] E. G. ENERGY, «ECO GREEN ENERGY,» ECO GREEN ENERGY, 5 Enero 2018. [En línea]. Available: https://www.proviento.com.ec/EGE-150M-36.pdf. [Último acceso: 24 Diciembre 2018].
- [34] V. Energy, «Victron Energy,» Victron Energy, 12 Febrero 2018. [En línea]. Available: https://www.renova-energia.com/wp-

content/uploads/2018/09/Datasheet-Phoenix-Inverter-VE.Direct-250VA-1200VA-ES.pdf. [Último acceso: 28 Diciembre 2018].

- [35] S. P. Co, «Sunbright Power Co,» Sunbright Power Co, 13 Octubre 2018. [En línea]. Available: https://www.proviento.com.ec/sbb12V150AHgel.pdf. [Último acceso: 28 Diciembre 2018].
- [36] Proviento, «Proviento,» Proviento, 8 Mayo 2018. [En línea]. Available: https://www.proviento.com.ec/controladores.html. [Último acceso: 27 Diciembre 2018].
- [37] I. Solaris Technology Industry, «Solaris Technology Industry, Inc.,» Solaris Technology Industry, Inc., 12 Enero 2019. [En línea]. Available: https://www.solarisshop.com/content/American%20Wire%20Gauge%20Conductor%20Size %20Table.pdf. [Último acceso: 25 Febrero 2019].
- [38] J. A. Arboleda, «Manual de evaluación de impacto ambiental,» EDOC.PUB, 12 Agosto 2008. [En línea]. Available: https://edoc.pub/manual-eia-jorge-arboleda-pdf-free.html. [Último acceso: 6 Agosto 2019].
- [39] «EFECTOS AMBIENTALES,» *Iberdrola,* vol. VI, nº 3, p. 3, 2018.
- [40] R. Parra, «Factor de emisión de CO2 debido a la generación de electricidad,» *Avances en Ciencias e Ingenierías,* vol. 7, nº II, pp. 80-85, 2015.
- [41] A. fotovoltaica, «America fotovoltaica,» America fotovoltaica, 21 Agosto 2017. [En línea]. Available: http://www.americafotovoltaica.com/beneficios-y-costos-de-la-energiasolar. [Último acceso: 29 Diciembre 2018].
- [42] M. Valdiviezo, Contabilidad General, Quito: ESCOBAR, 2011.
- [43] I. N. d. E. y. Censos, «INEC,» Gobierno Nacional De LA Republica Del Ecuador , 12 Enero 2019. [En línea]. Available: https://www.ecuadorencifras.gob.ec/documentos/webinec/Inflacion/2018/Diciembre-2018/Boletin\_tecnico\_12-2018-IPC.pdf. [Último acceso: 22 Julio 2019].

## **ANEXOS**

### **Anexo 1:** Manual de mantenimiento

Mantenimiento preventivo

Mantenimiento del sistema de generación

- Descartar cada semana cualquier tipo de objeto o suciedad, que pueda afectar la producción de los paneles solares, ya que esta disminuirá la corriente eléctrica generada.
- No se recomienda el uso de productos abrasivos y es recomendable el uso de agua y un trapo.

Mantenimiento del sistema de acumulación

- Una vez al mes, limpiar los bordes de la batería con una mezcla de bicarbonato sódico y secar después del procedimiento.
- Los terminales de conexión se deben limpiar dos o tres veces al año, verificar el nivel de electrolito.
- Verificar el estado de carga de la batería con las indicaciones del regulador de carga.

Inspección visual de posibles daños en el panel fotovoltaico

- Verificar que no exista ninguna avería o rotura de las células del panel solar ni del cristal de protección.

Inspección del soporte del panel fotovoltaico

- Observación de posibles deformaciones
- Observación de posibles grietas
- Observación del estado de fijación de la estructura tal caso si algún elemento de fijación presenta síntomas de defectos.
- Observación del estado de fijación de módulos a la estructura.
Inspección de los inversores

- Cada mes lectura de los datos en la memoria de fallos.
- Cada seis meses la limpieza de los filtros, rejillas protectoras en las entradas y salidas de aire.
- Inspección visual de los fusibles

Mantenimiento no preventivo

Es recomendable que sea realizado por personal cualificado, como un instalador de sistemas fotovoltaicos.

- Medición de la tensión a circuito abierto
- Medición de la corriente de cortocircuito

Caídas de tensión en los distintos circuitos.